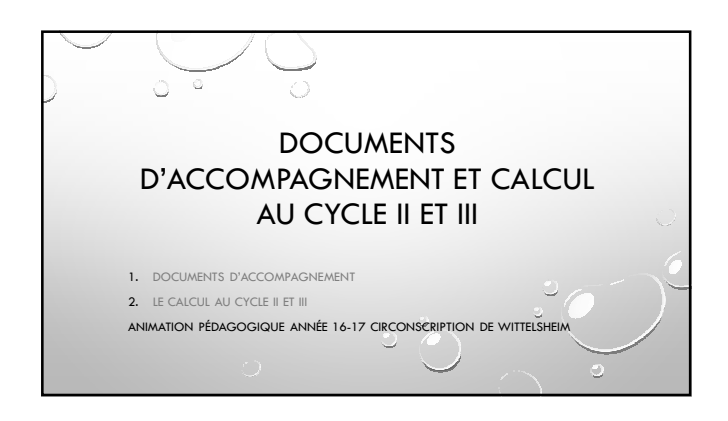

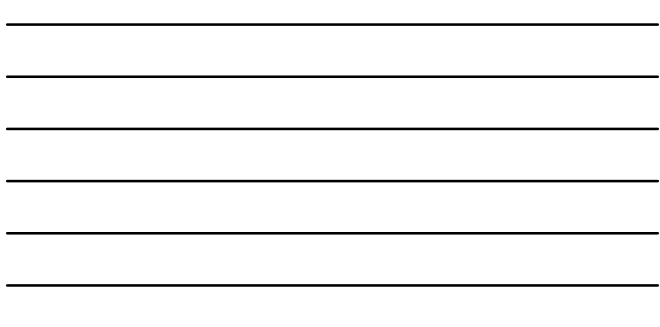

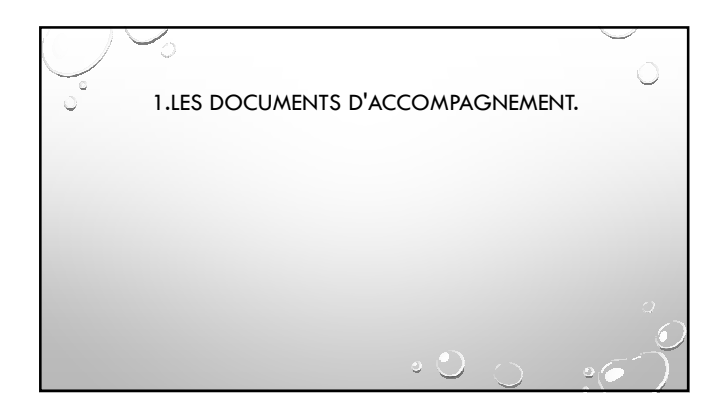

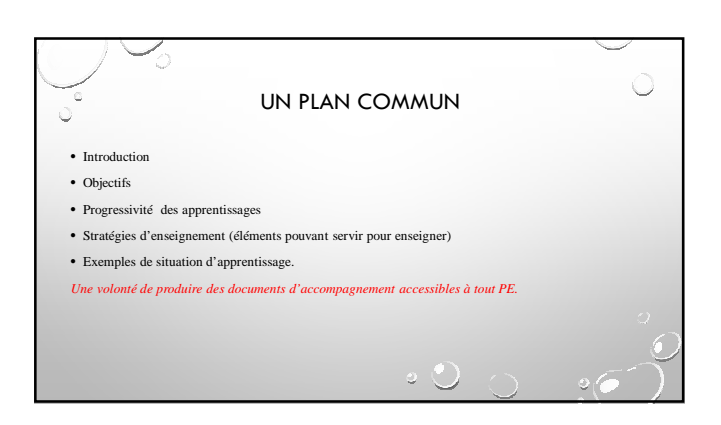

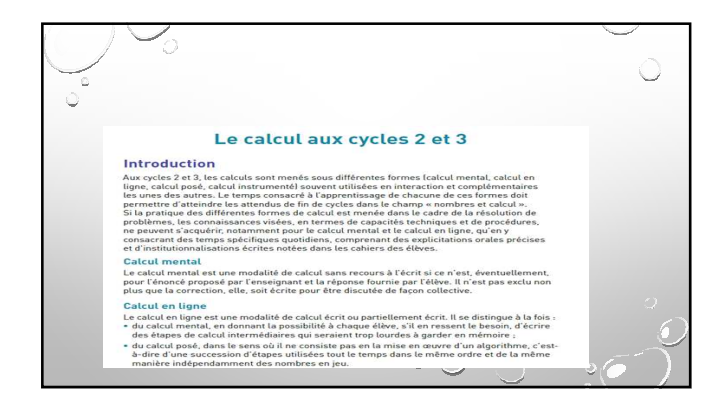

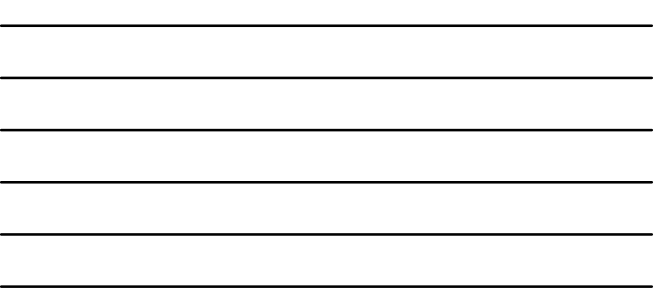

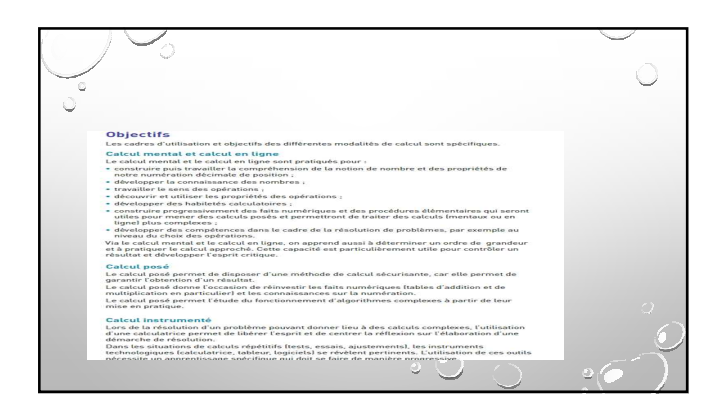

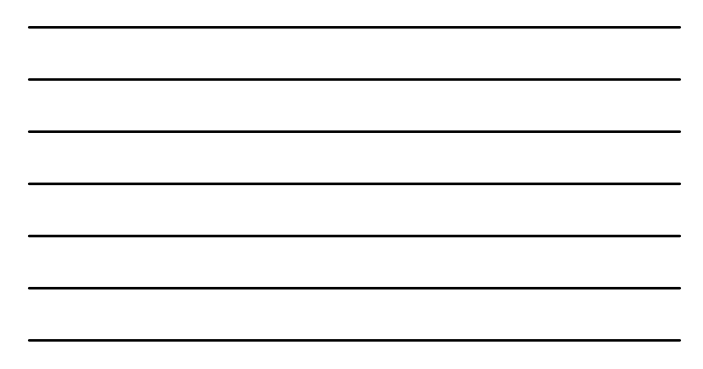

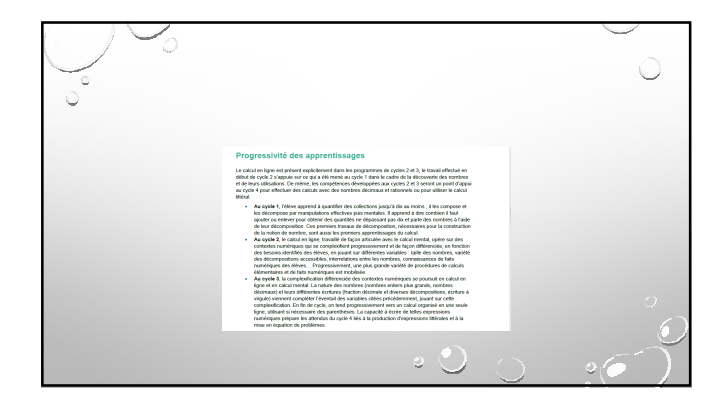

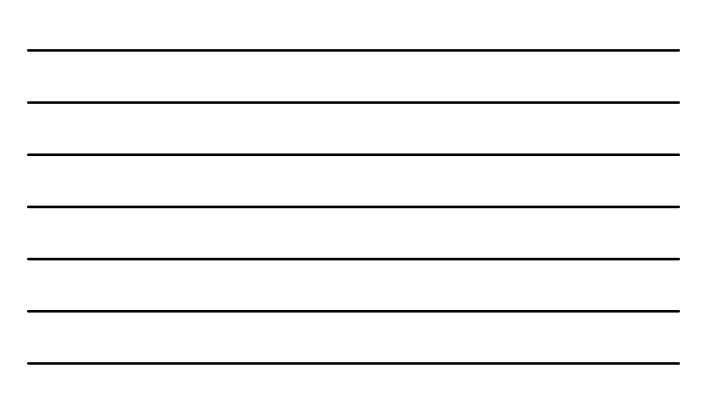

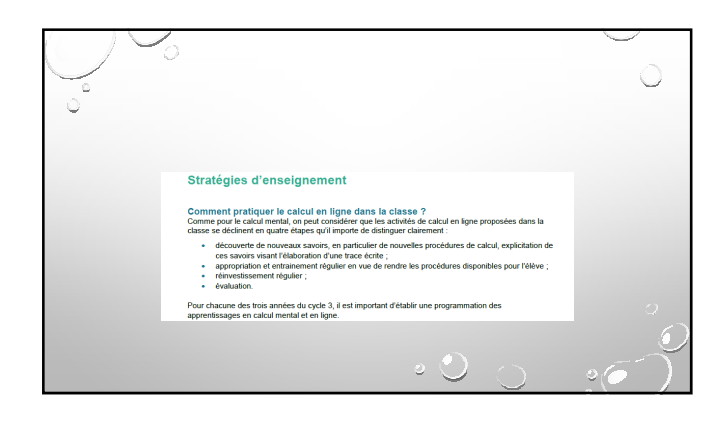

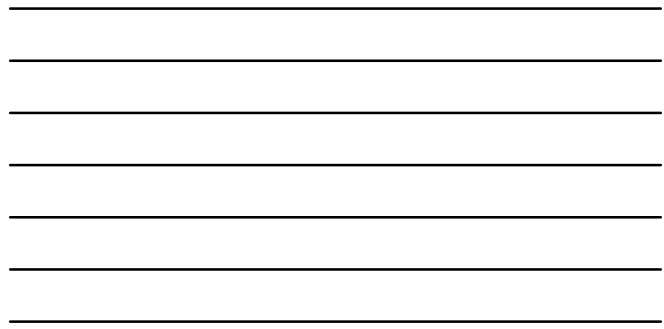

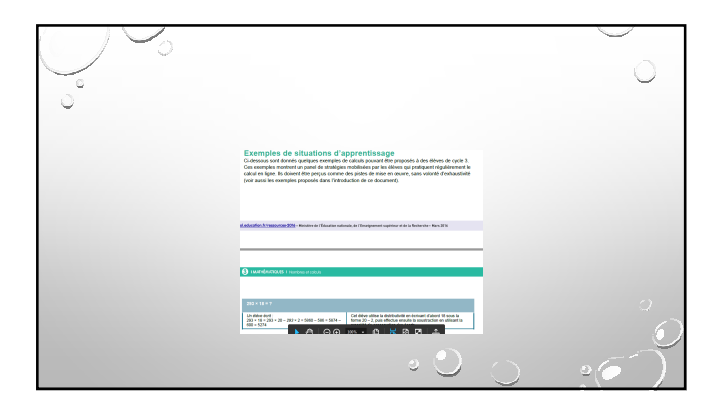

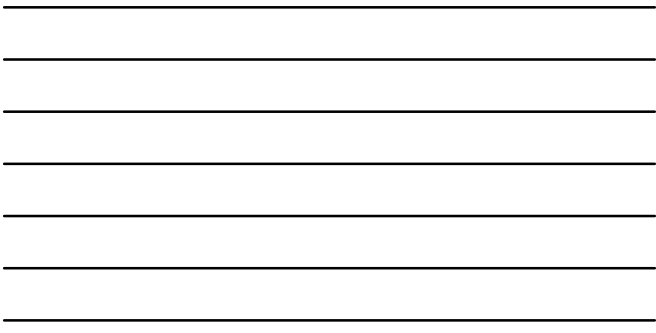

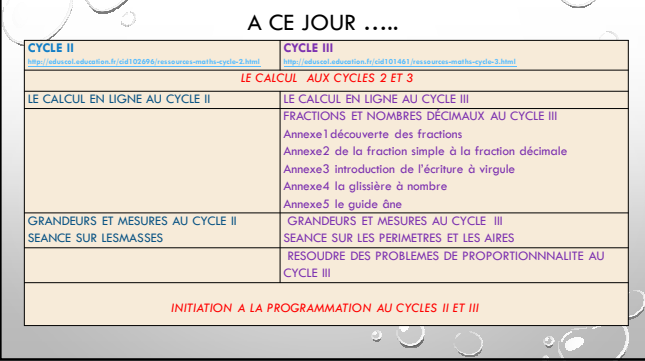

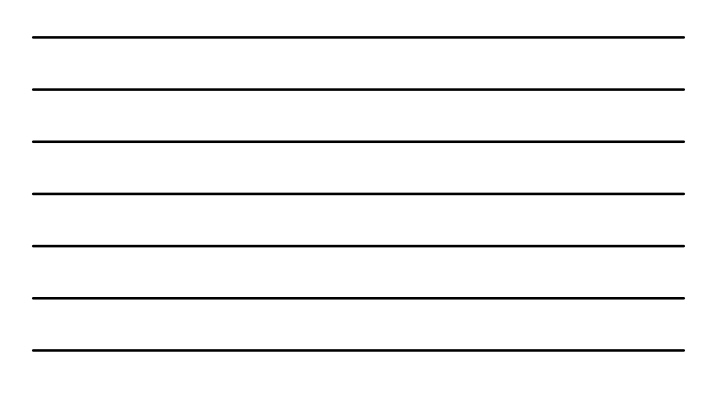

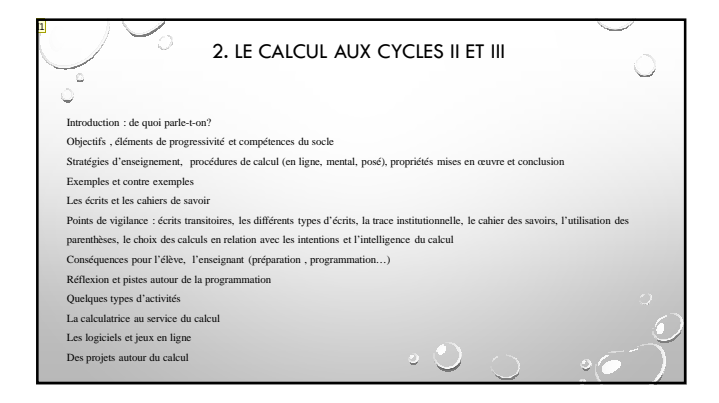

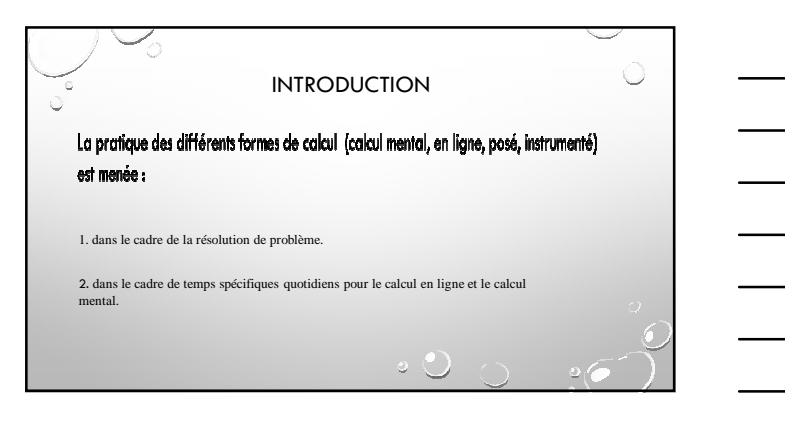

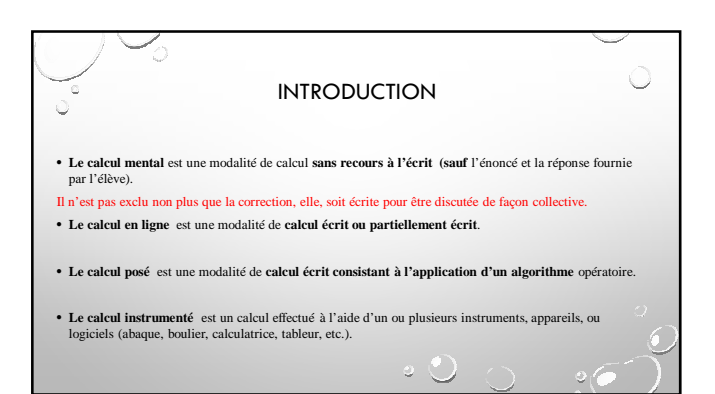

4

## **Diapositive 10**

**I1** IEN; 27/01/2017

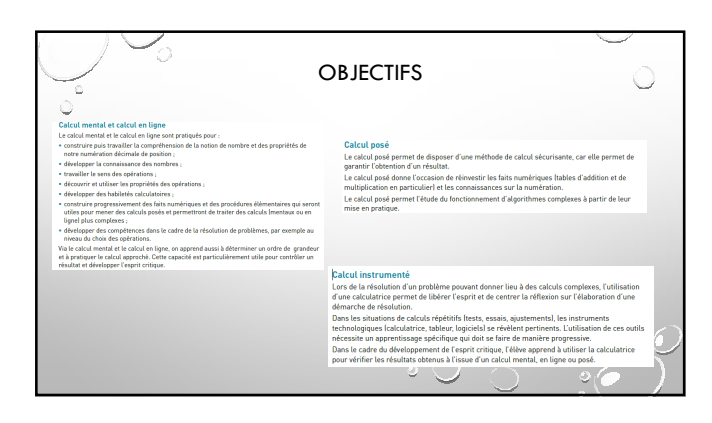

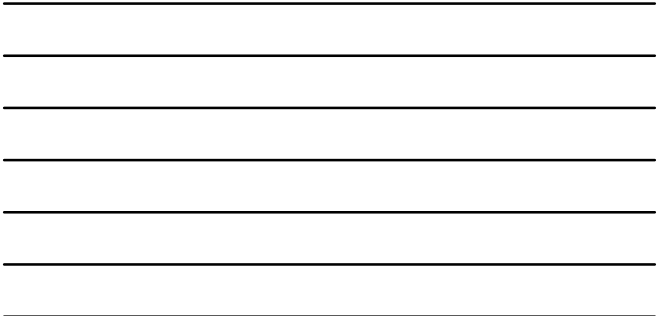

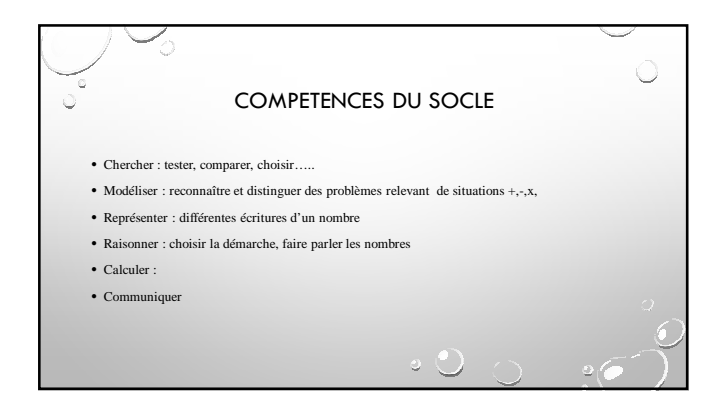

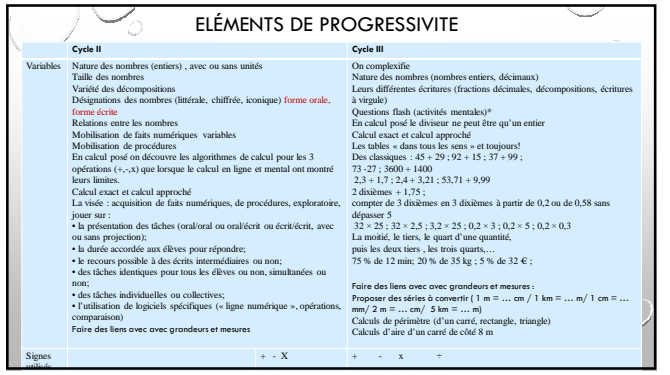

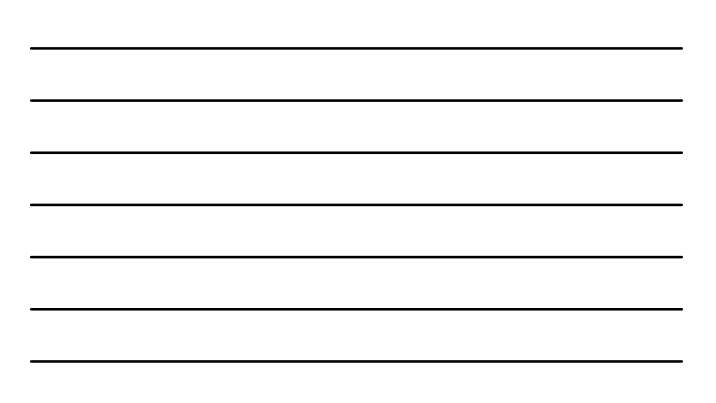

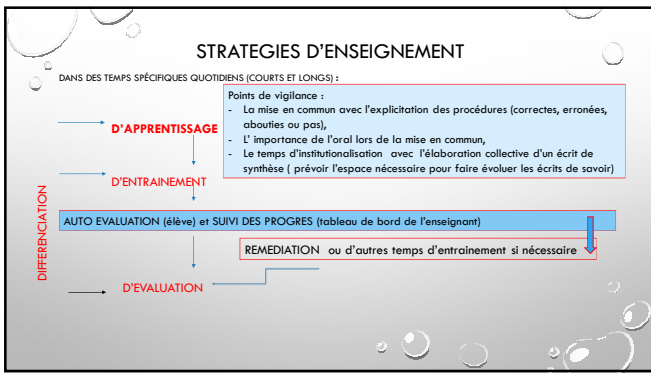

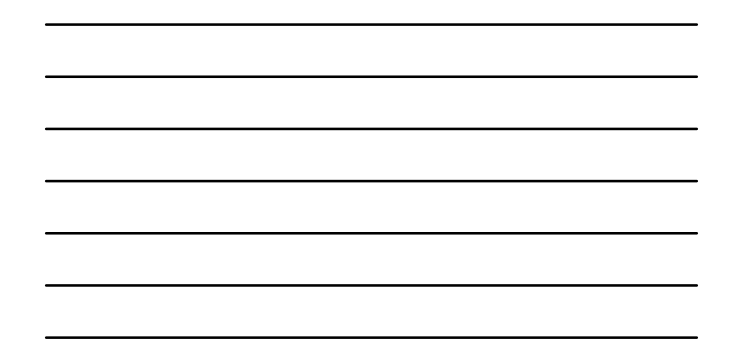

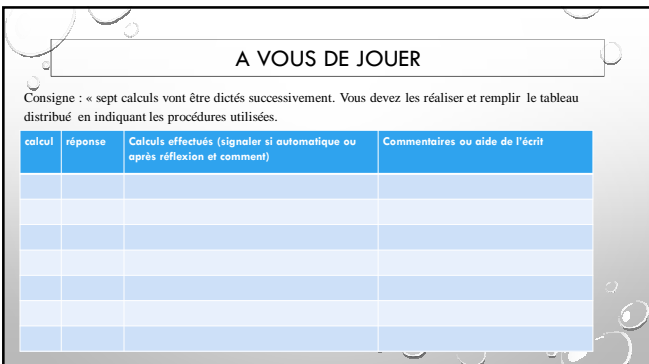

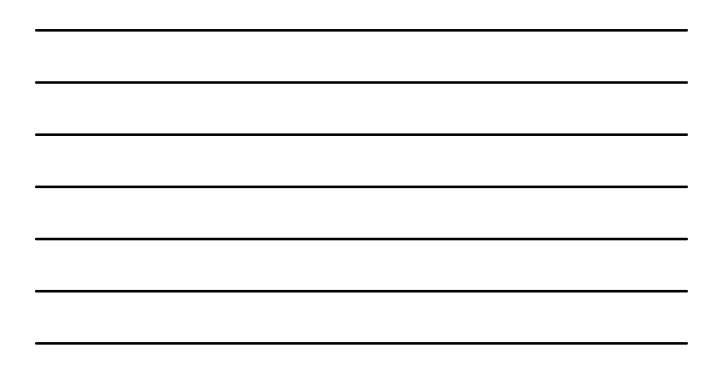

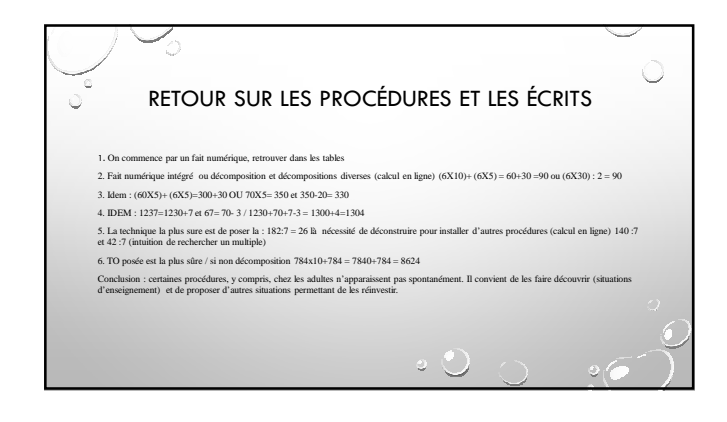

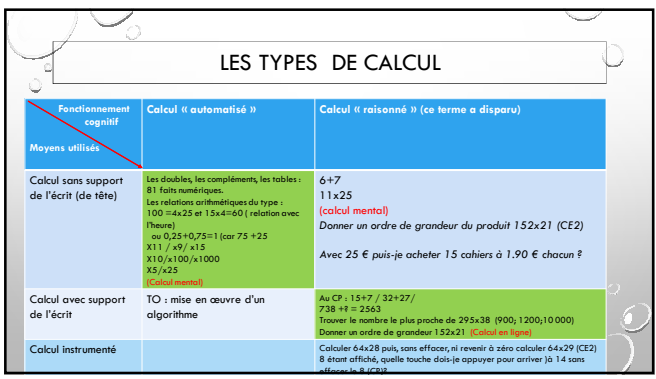

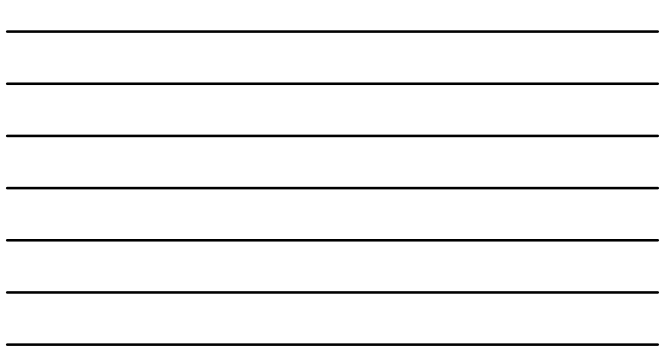

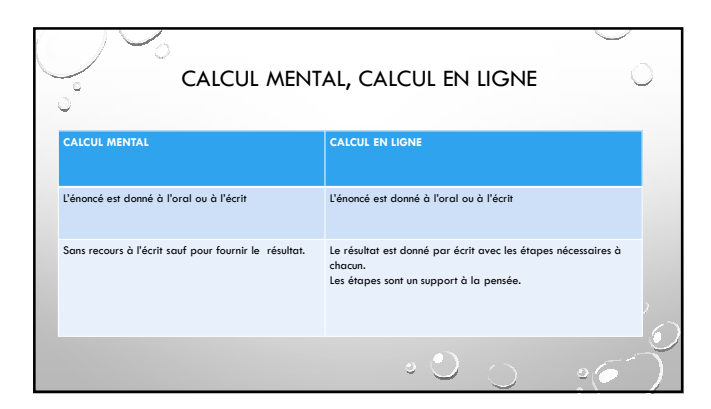

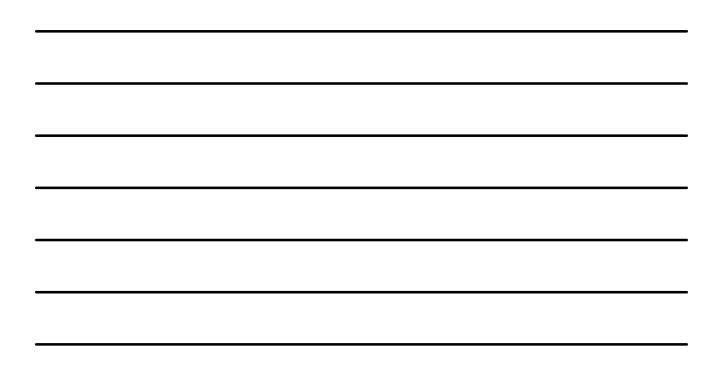

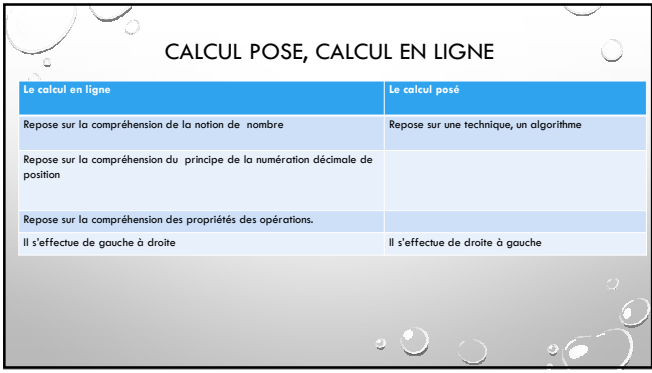

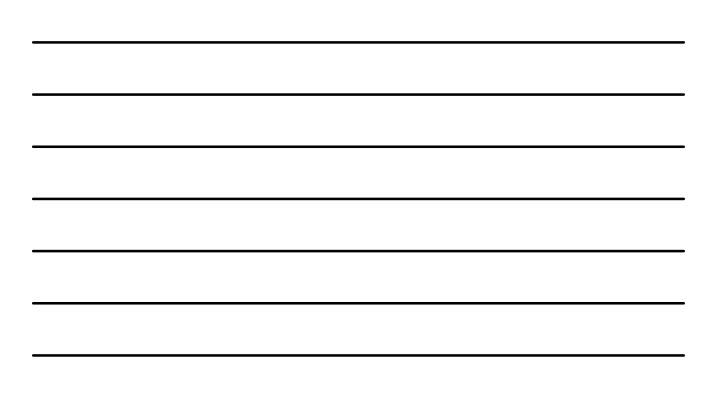

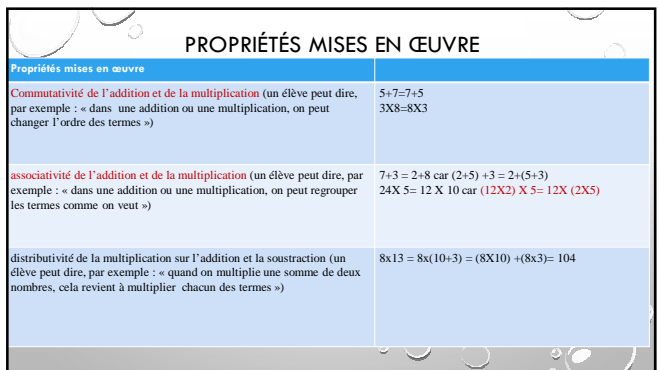

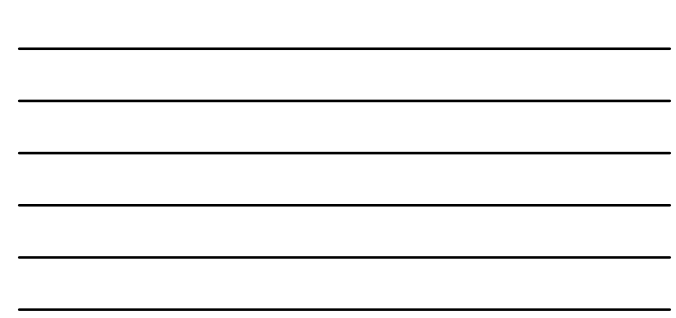

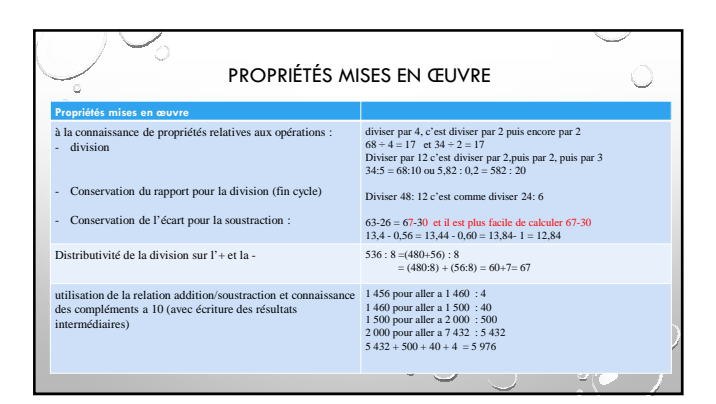

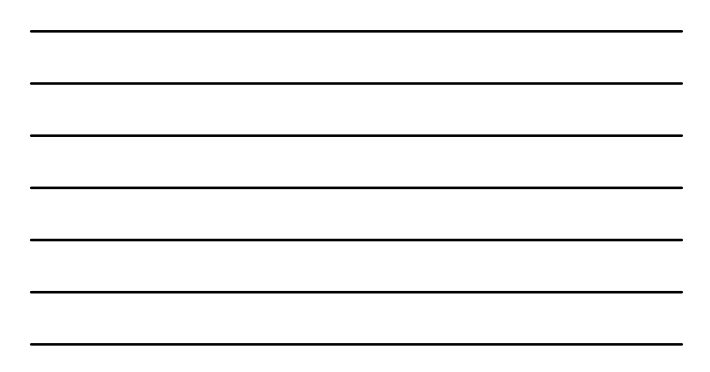

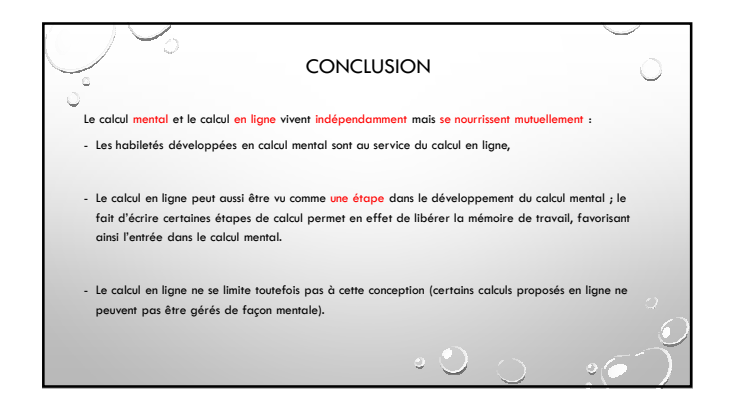

8

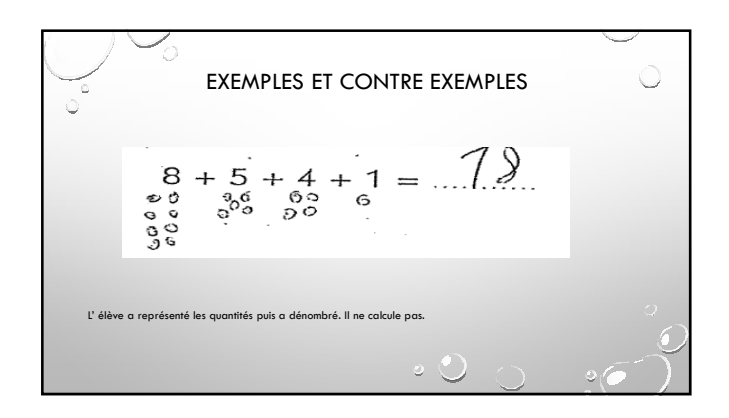

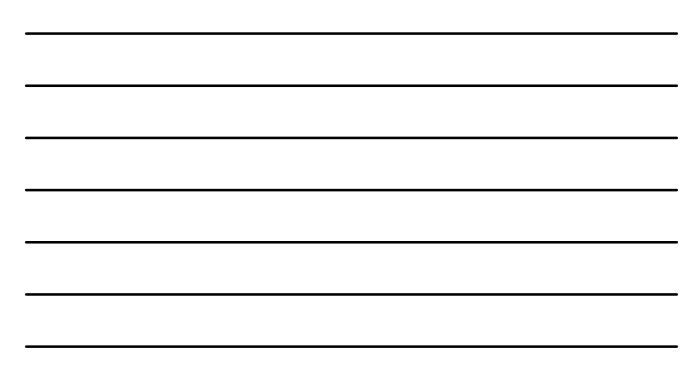

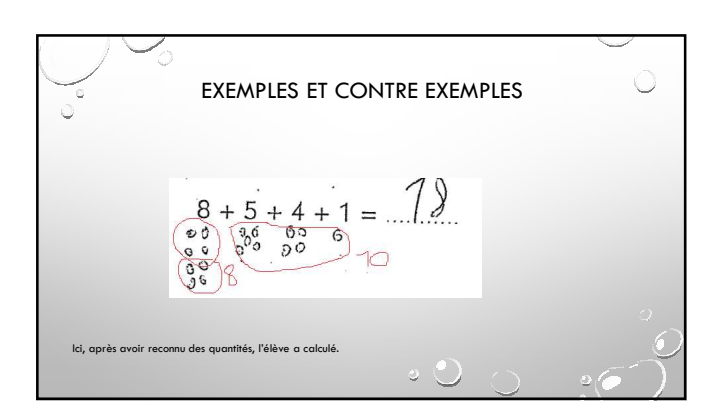

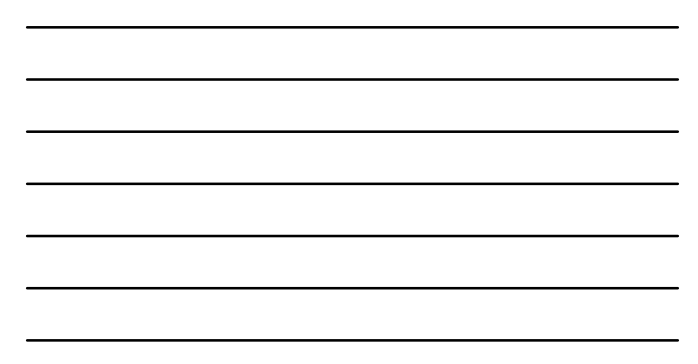

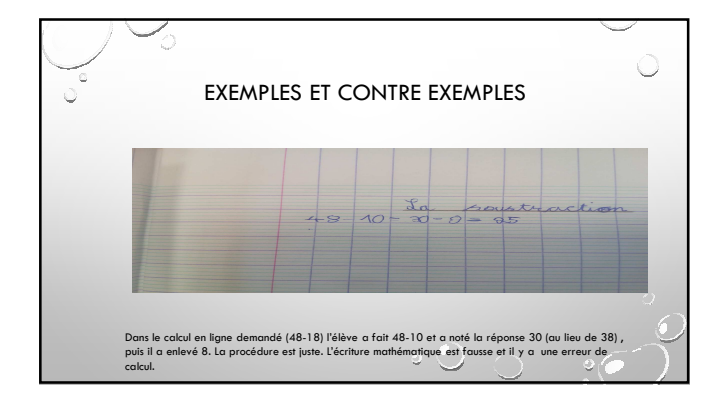

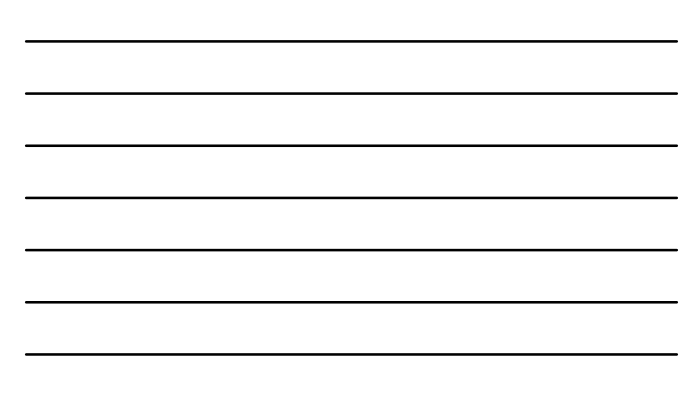

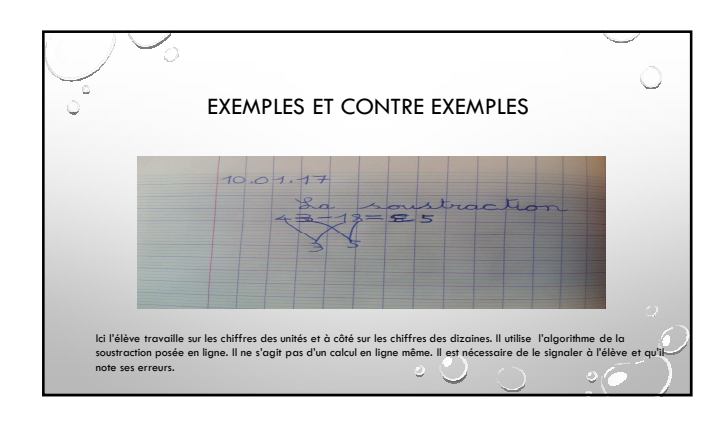

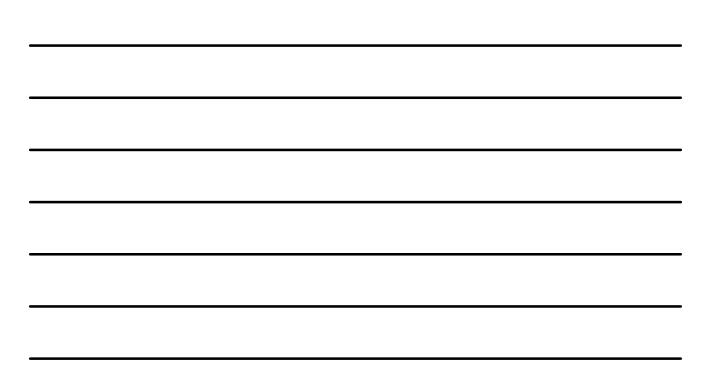

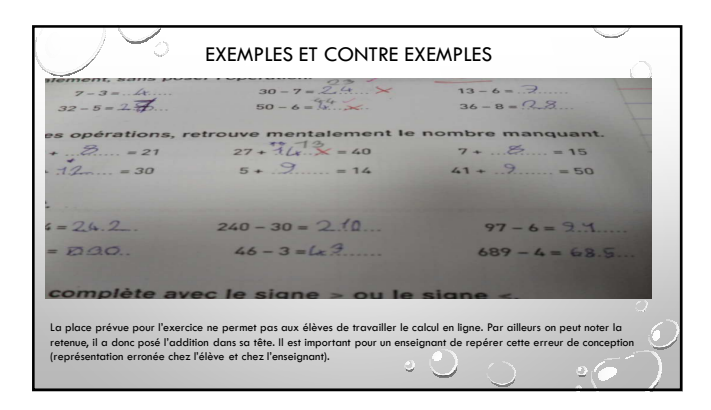

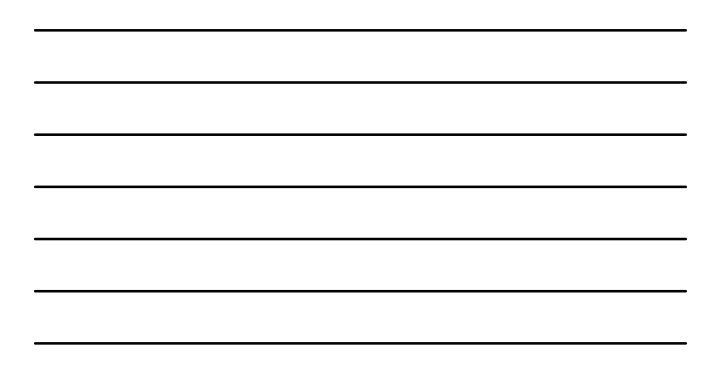

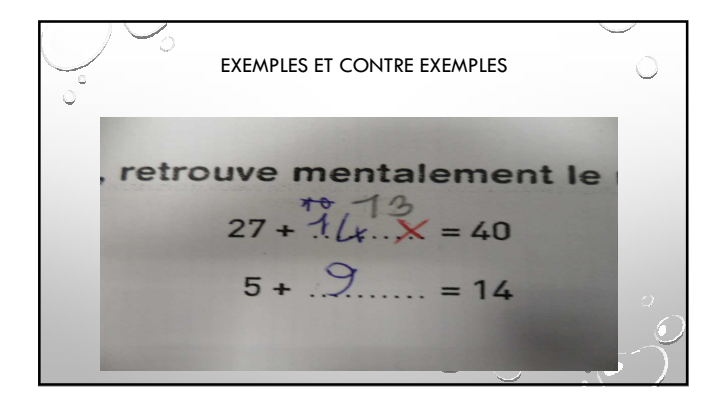

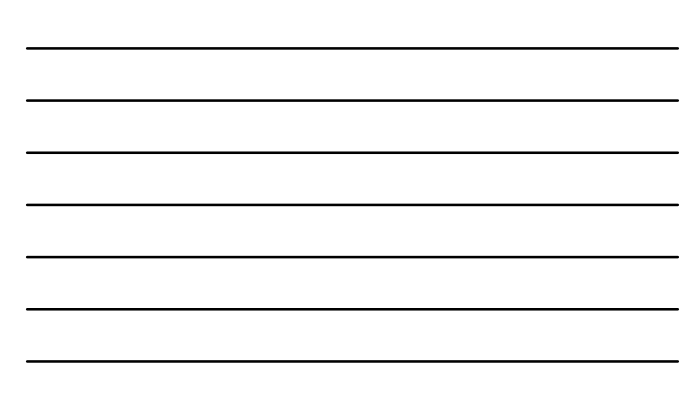

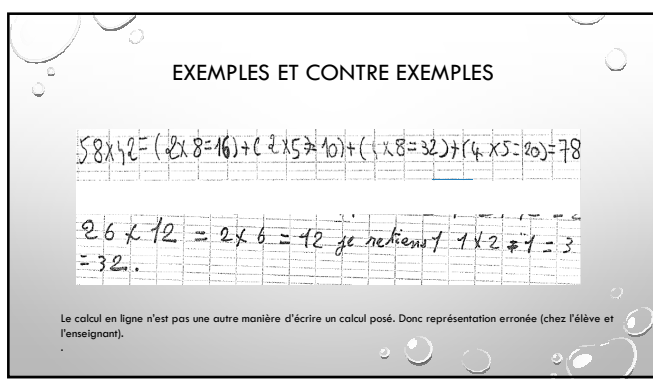

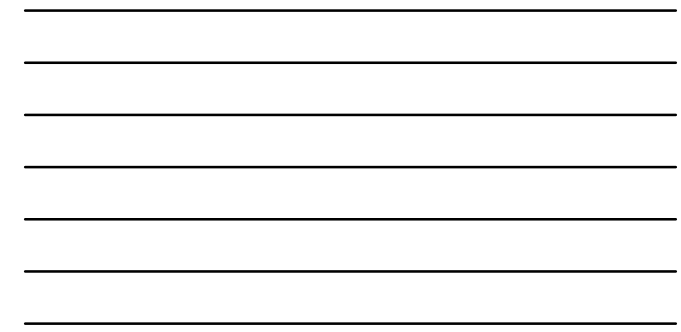

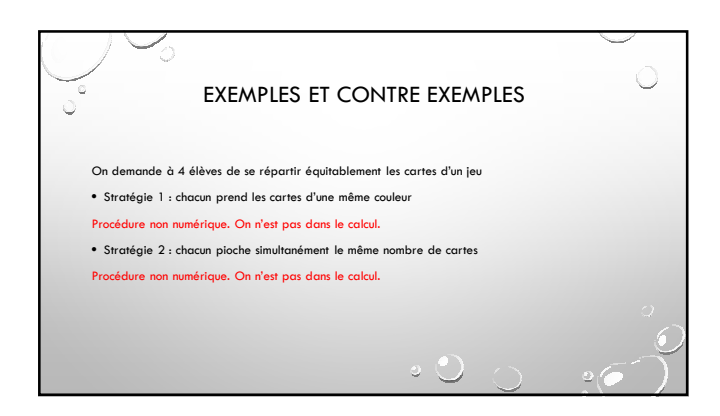

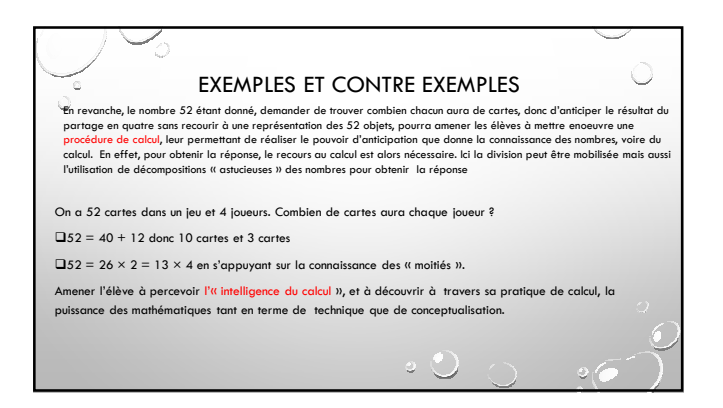

11

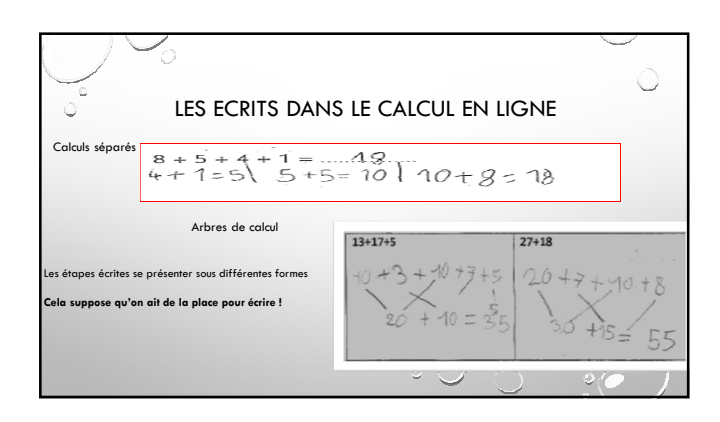

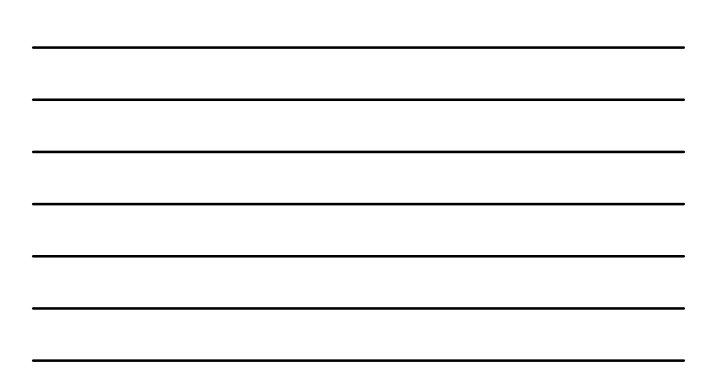

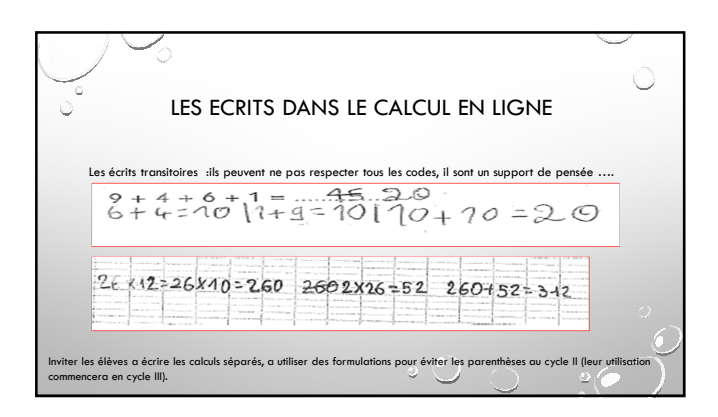

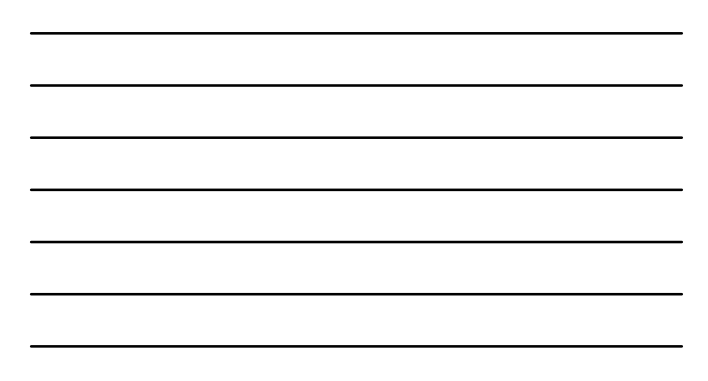

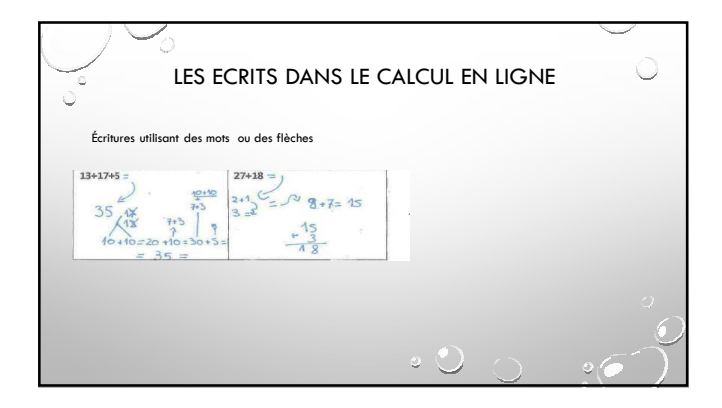

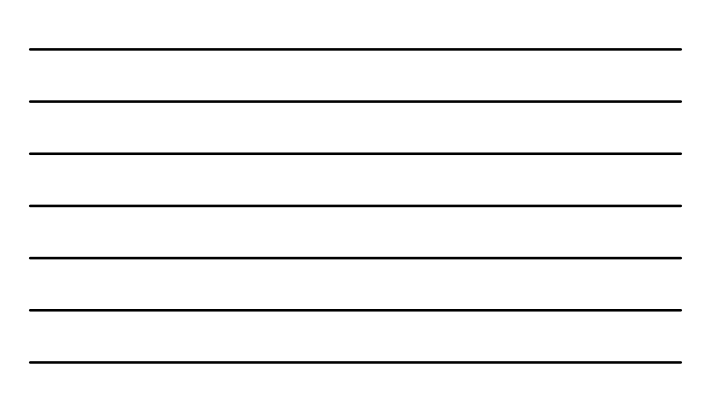

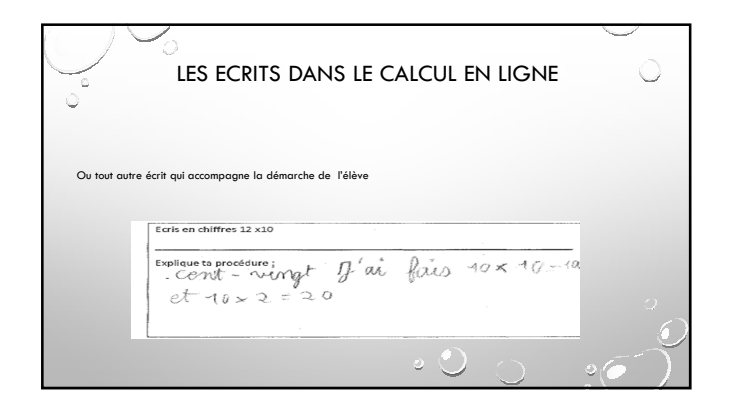

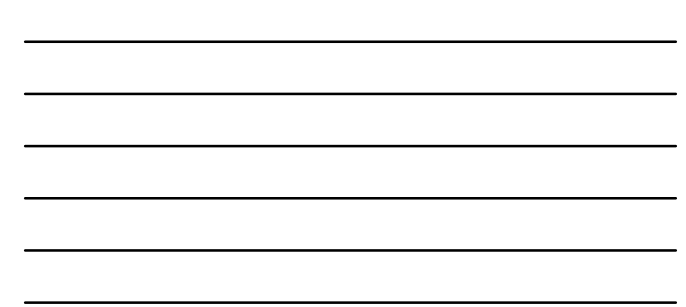

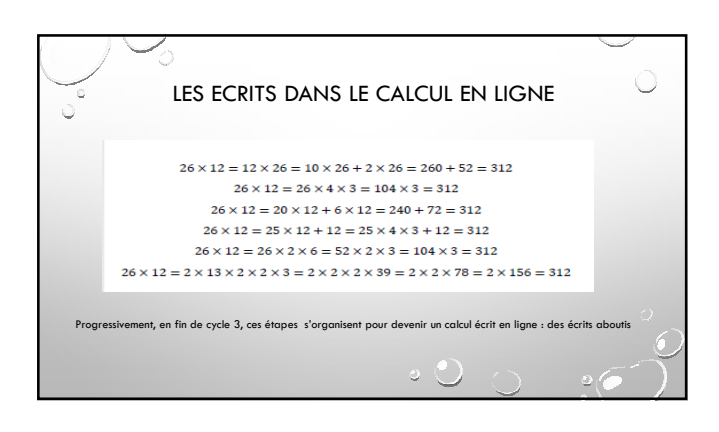

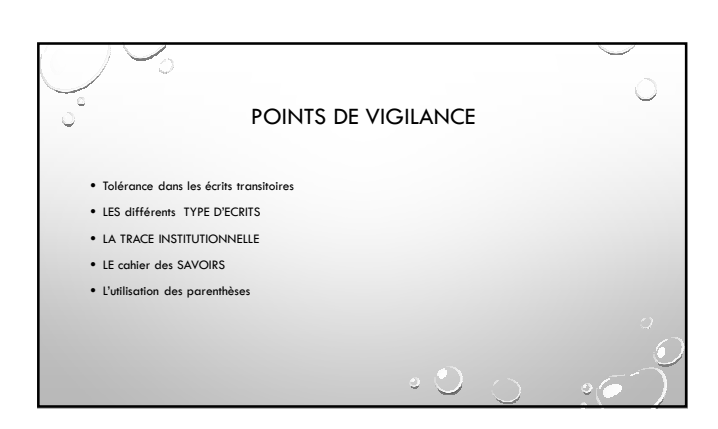

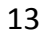

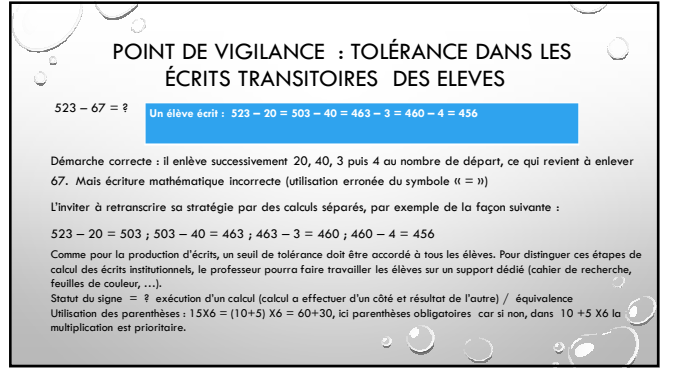

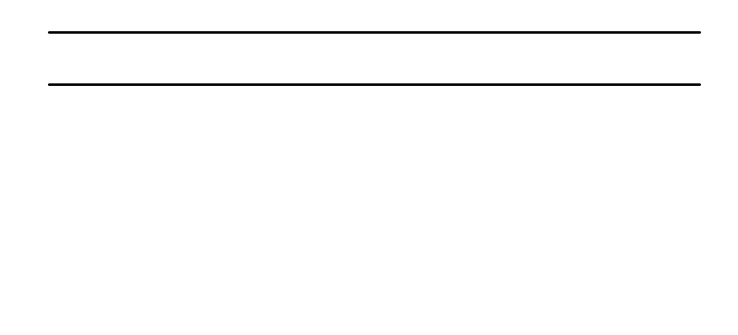

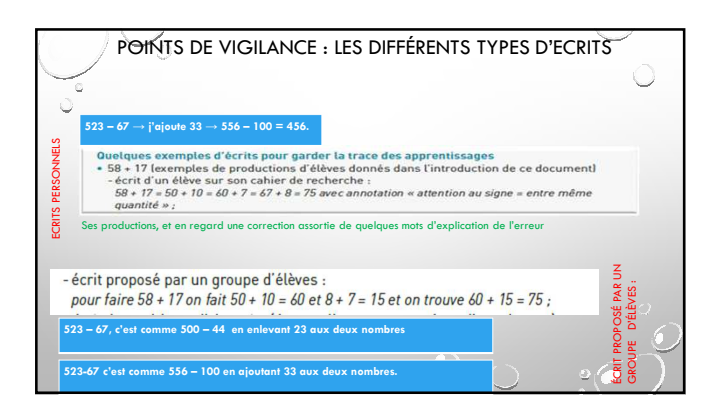

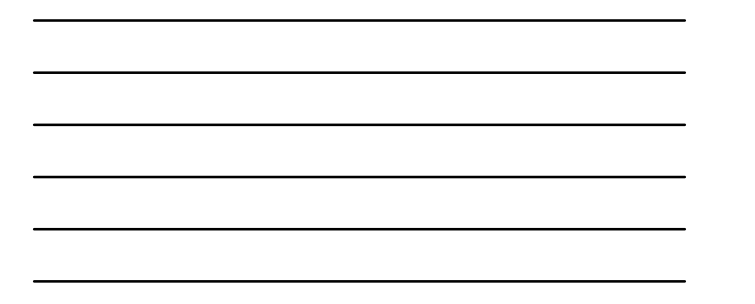

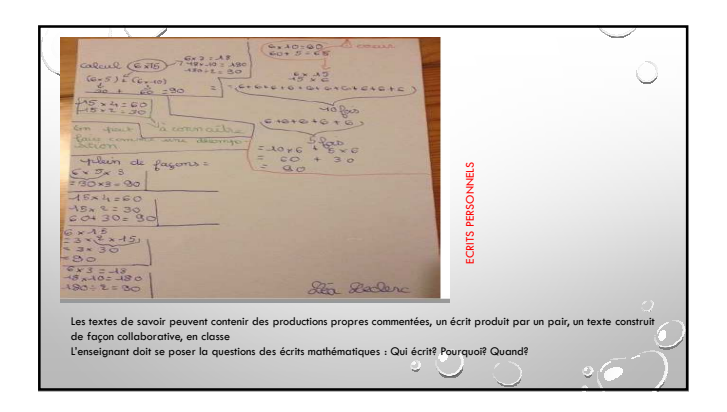

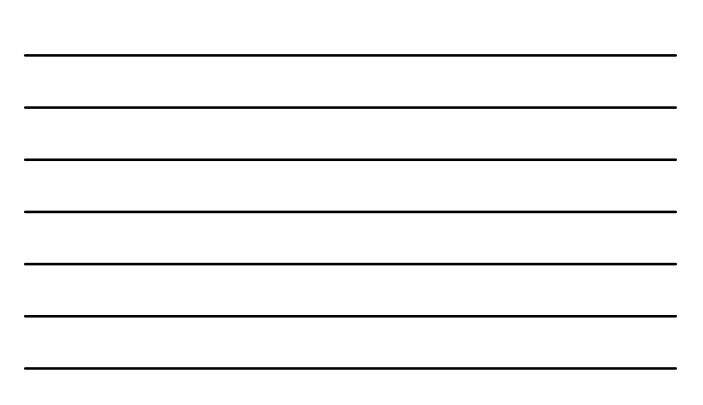

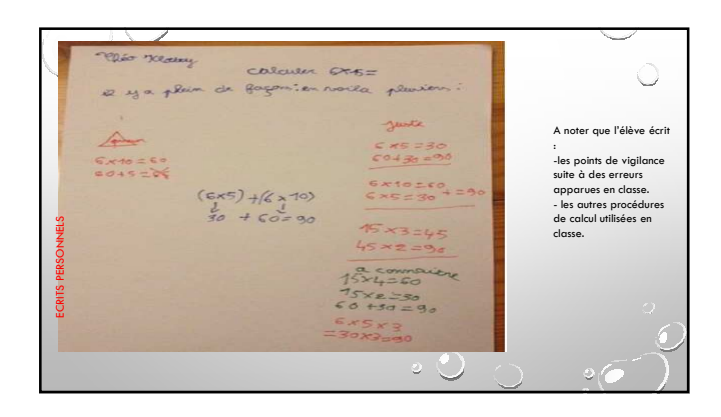

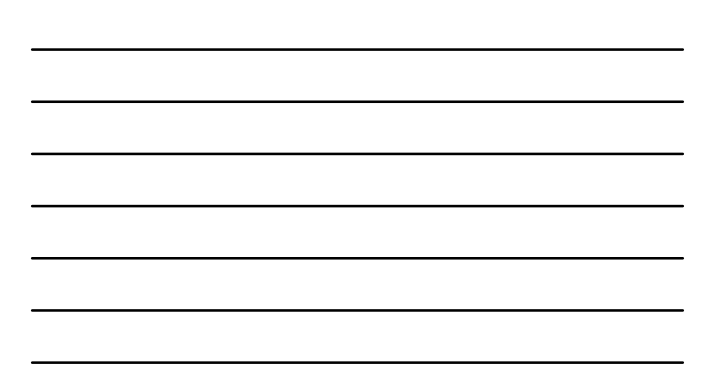

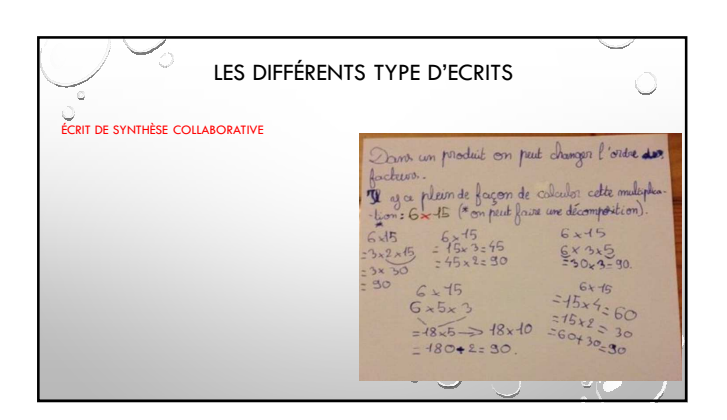

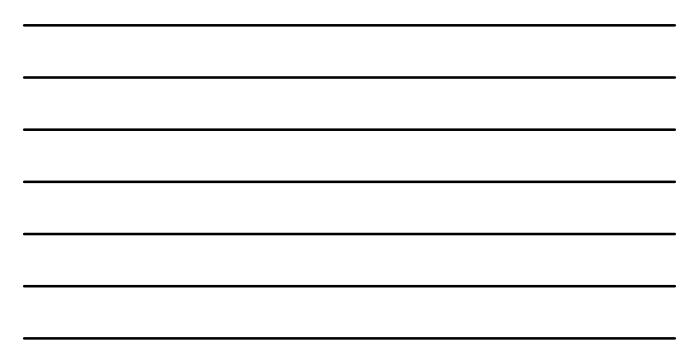

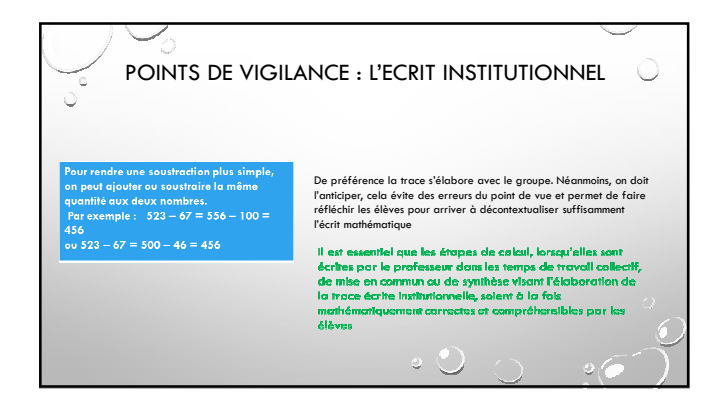

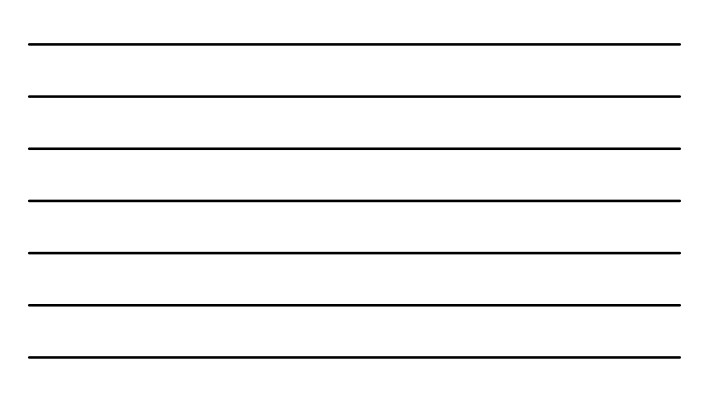

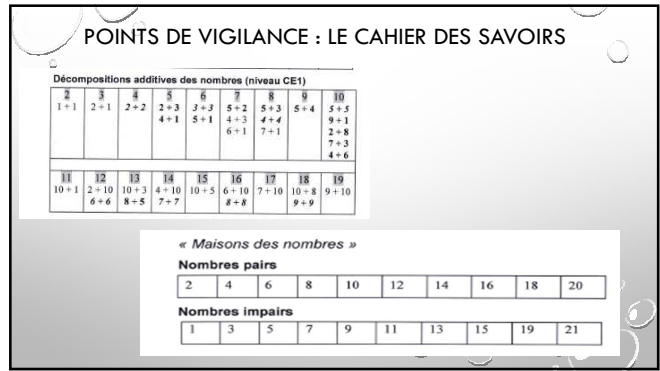

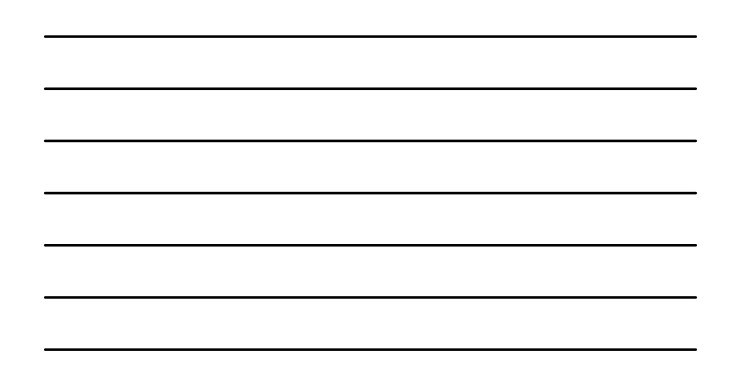

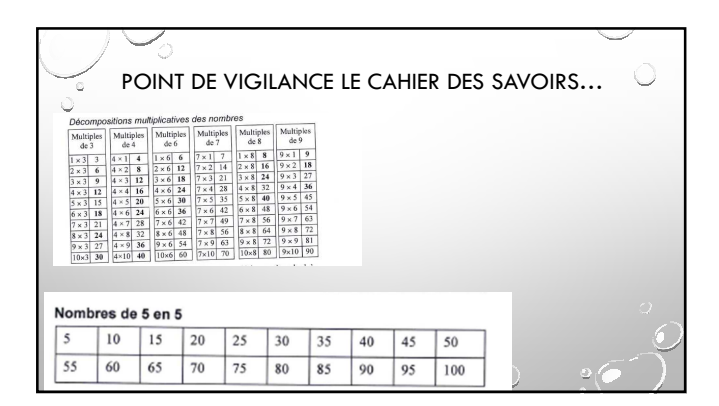

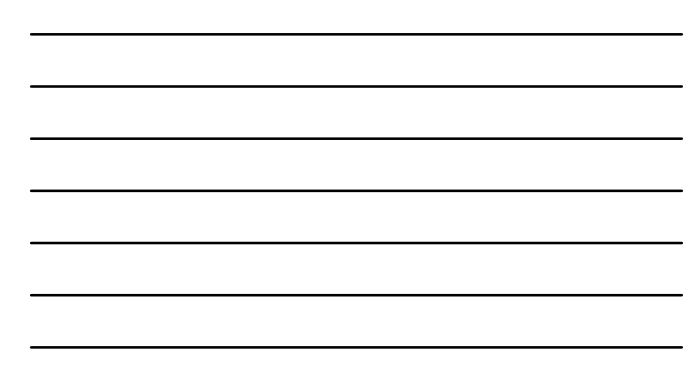

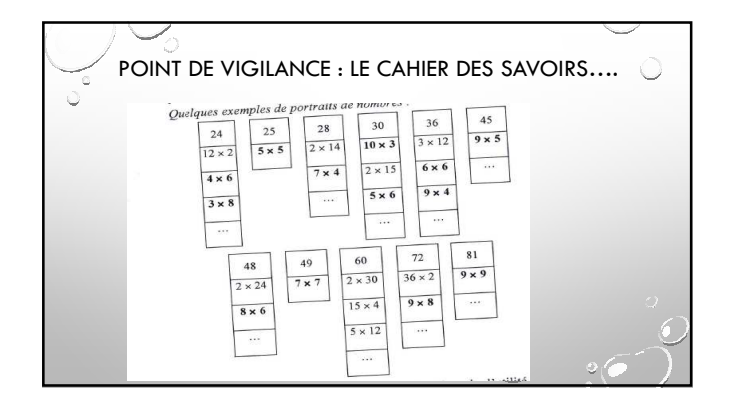

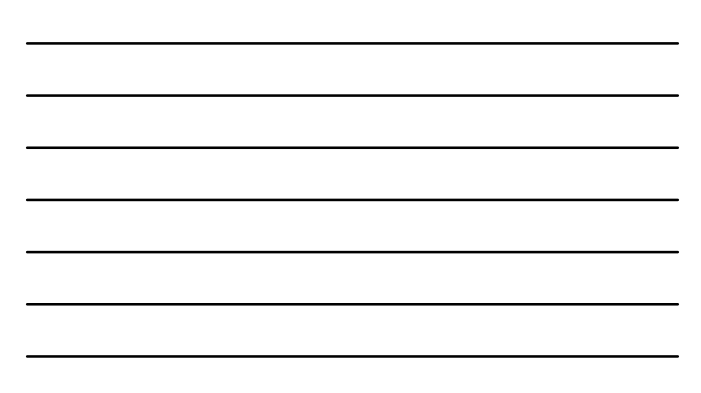

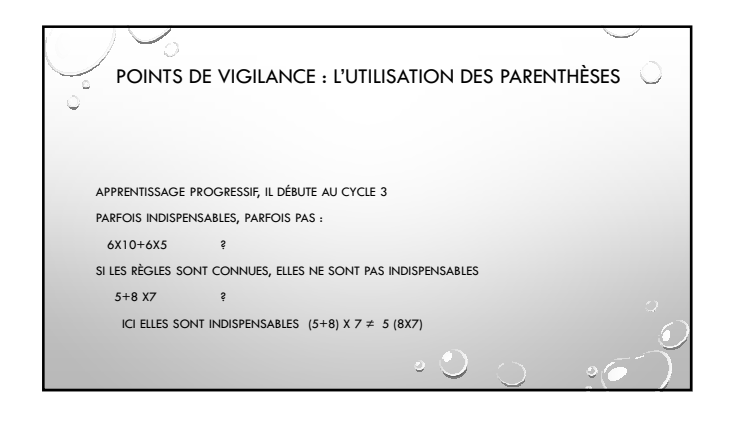

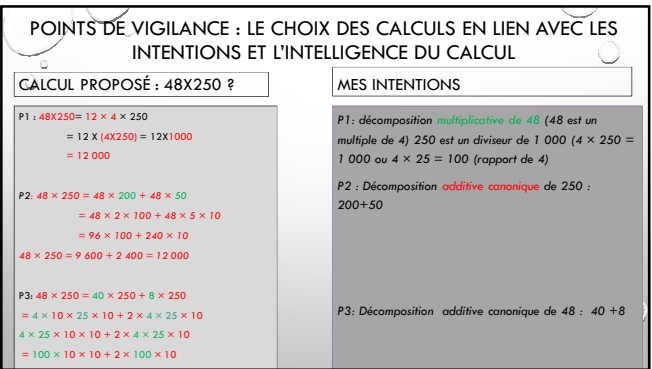

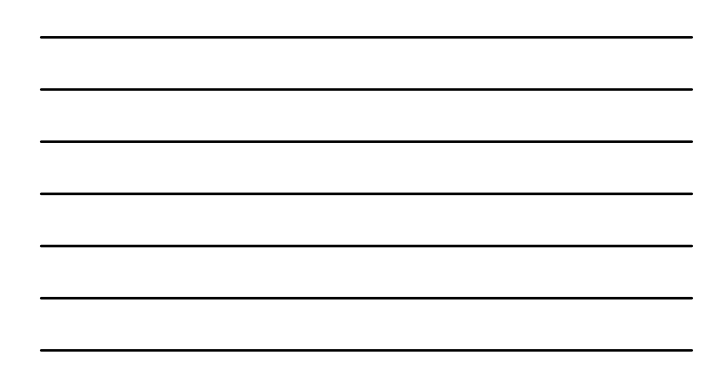

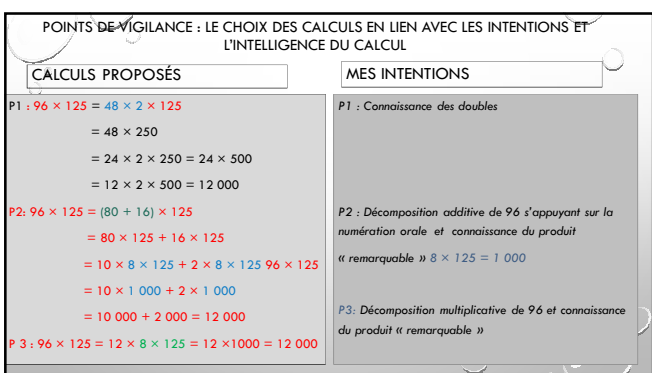

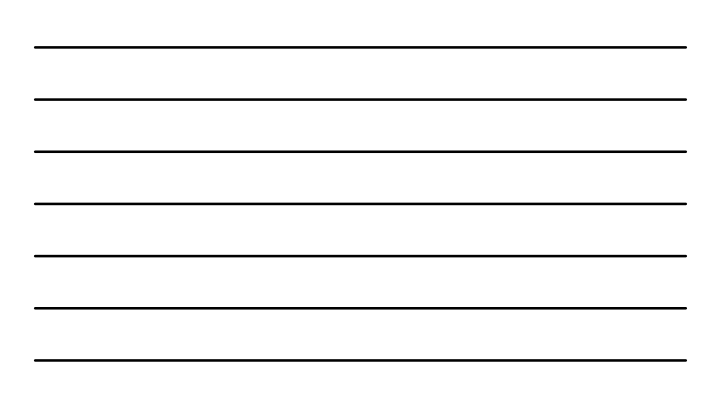

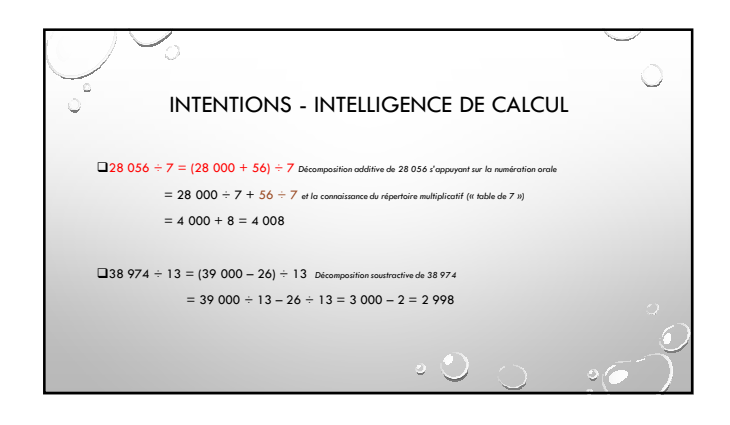

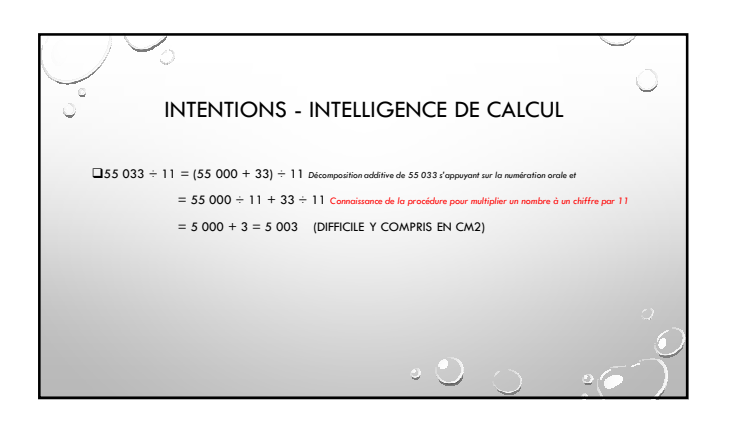

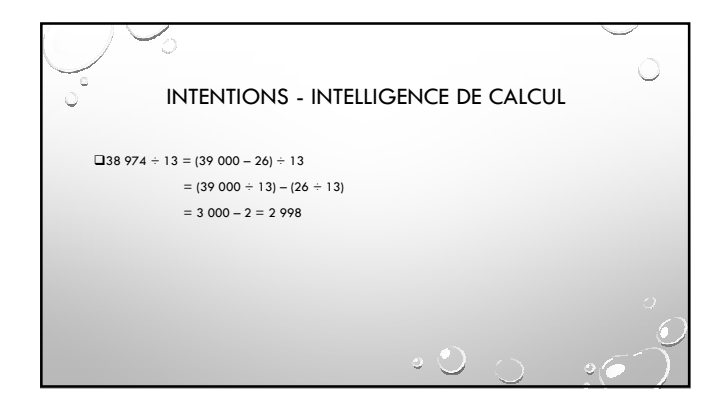

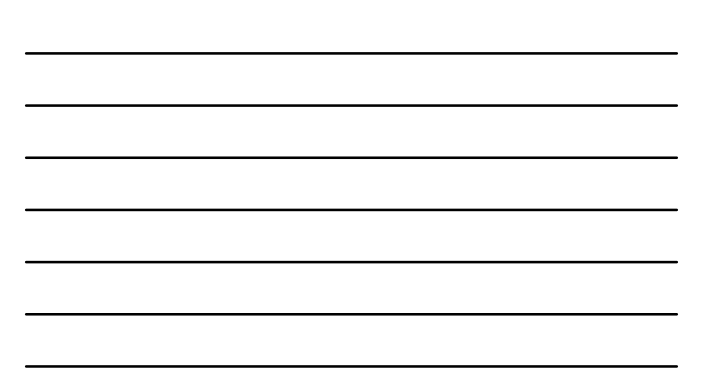

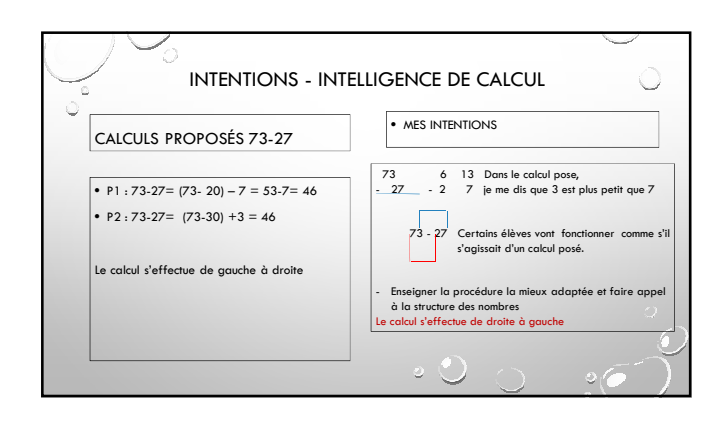

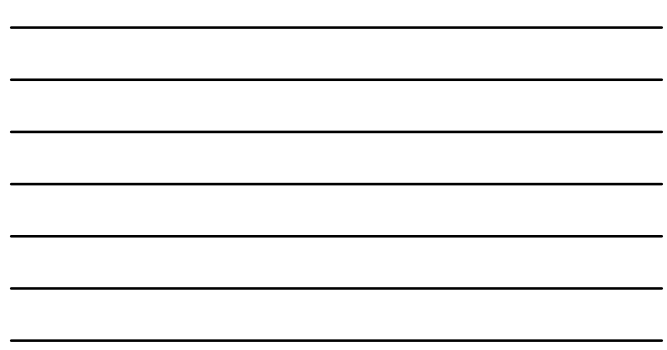

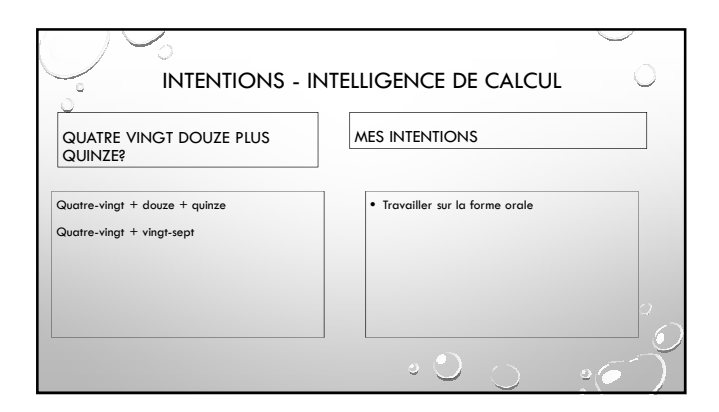

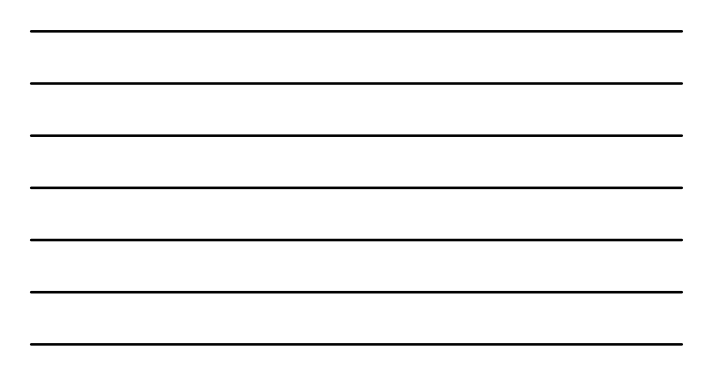

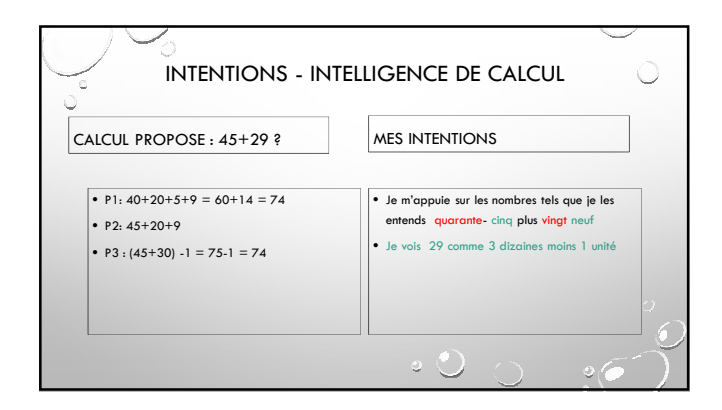

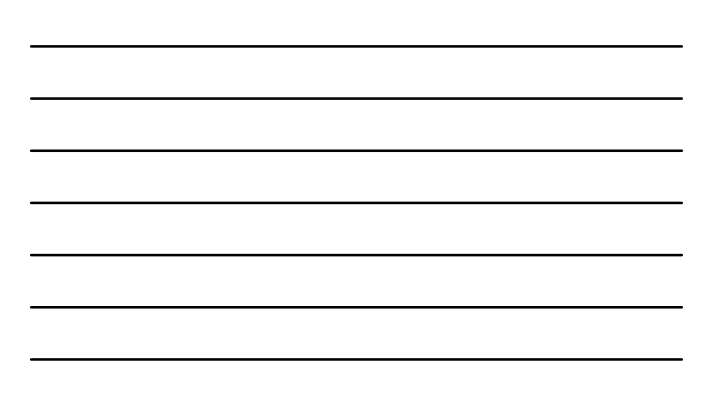

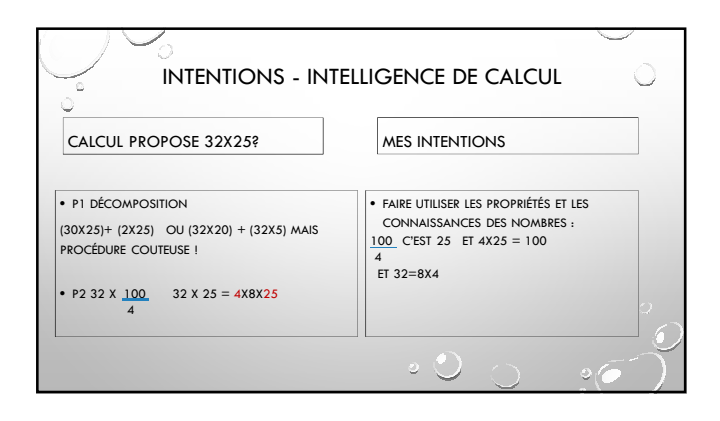

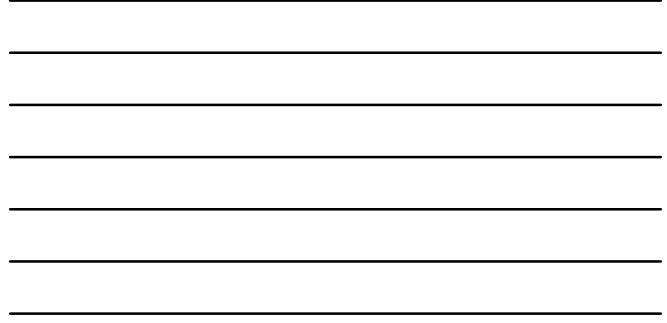

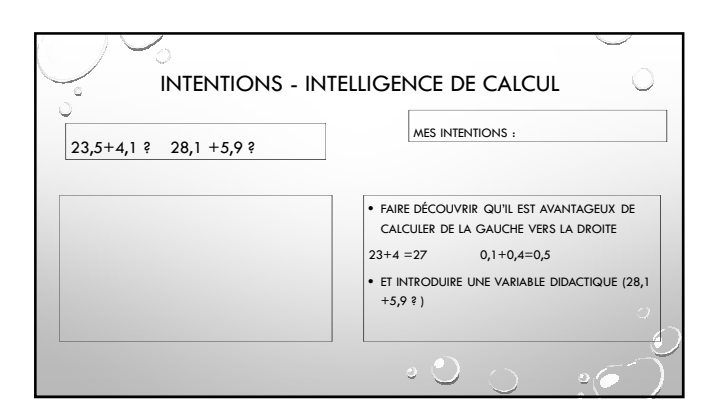

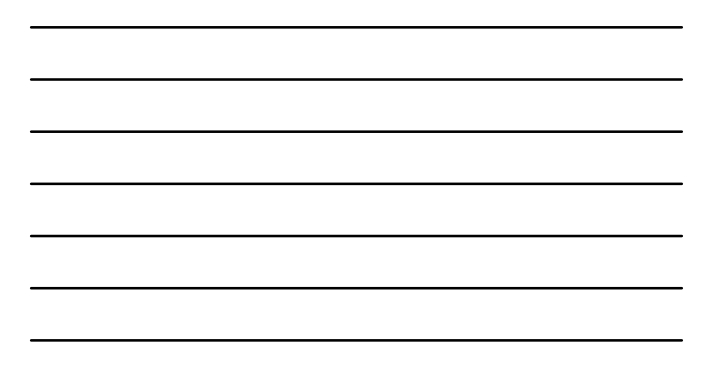

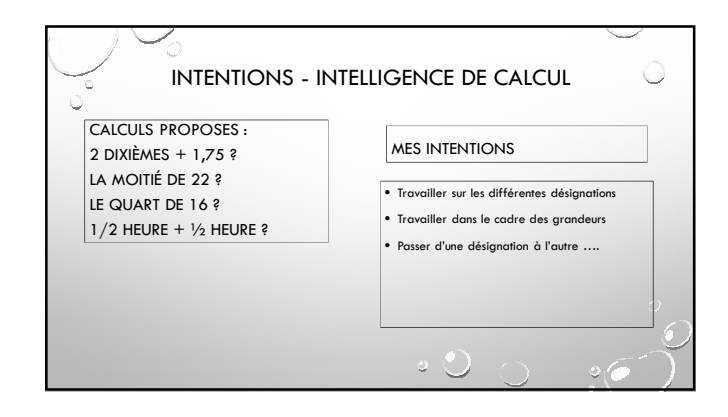

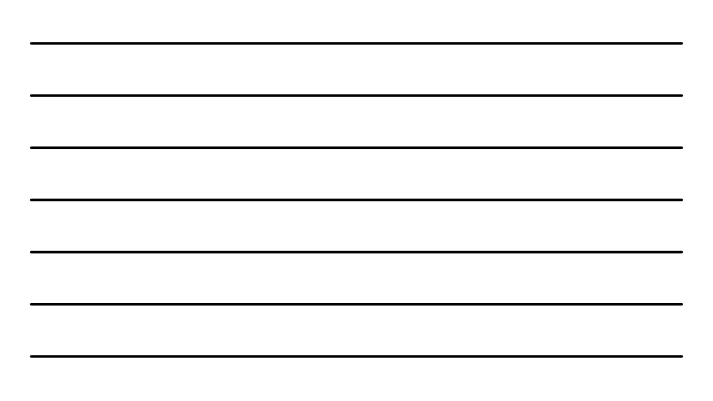

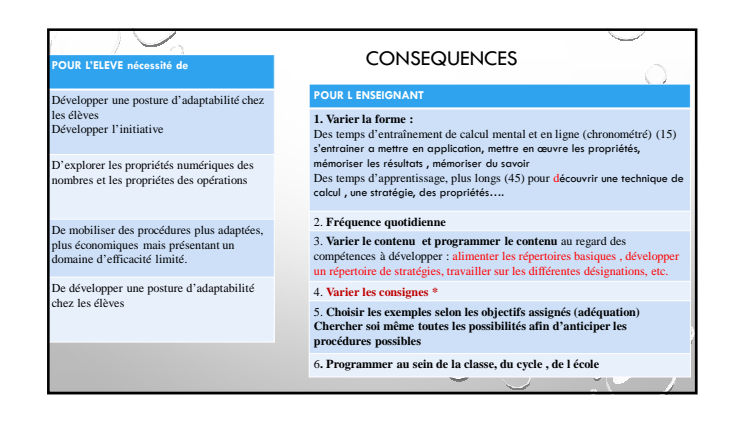

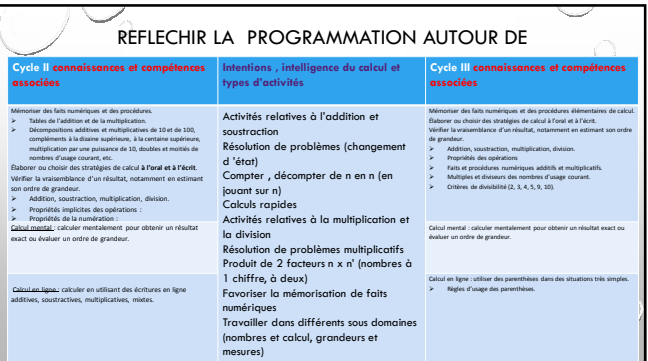

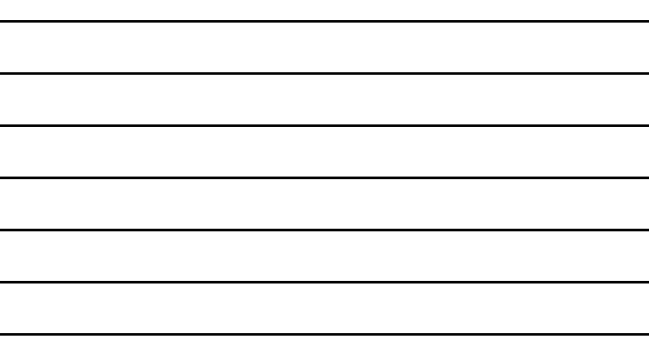

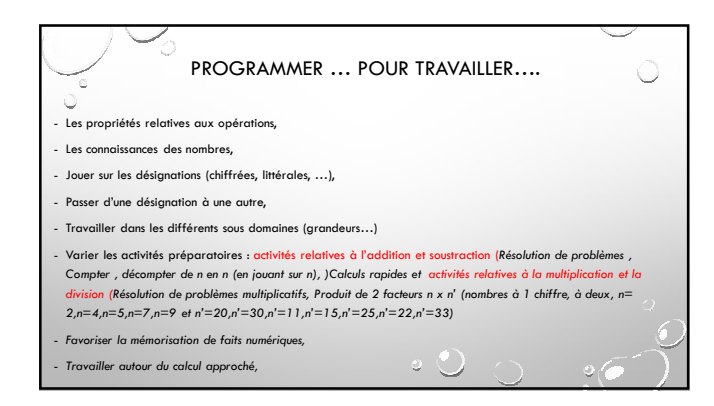

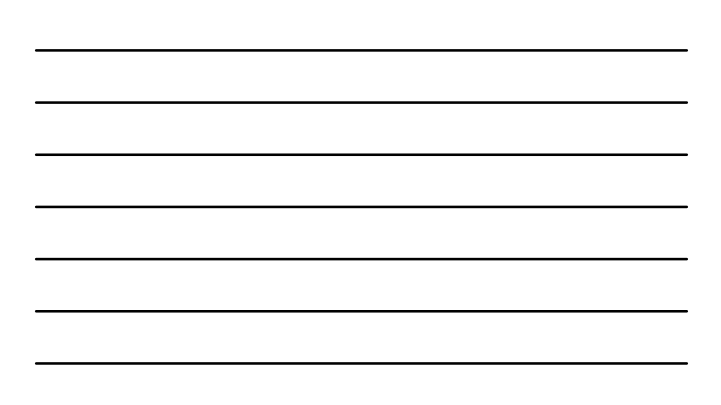

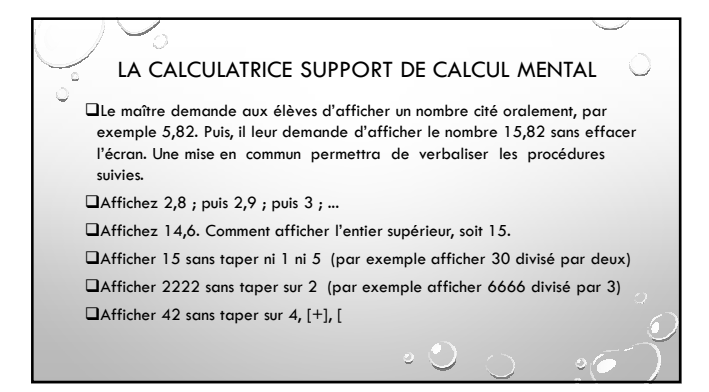

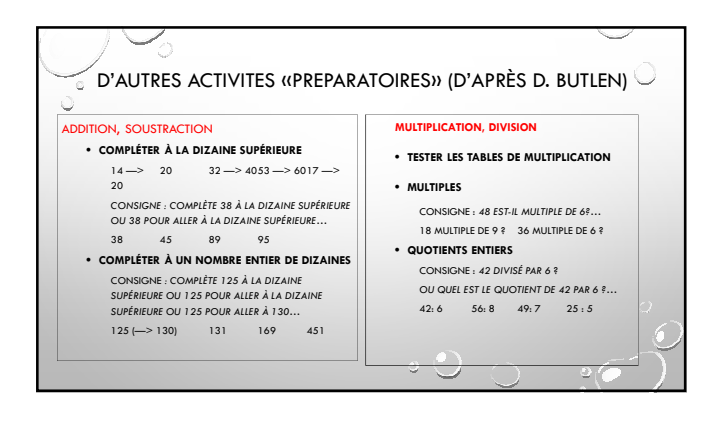

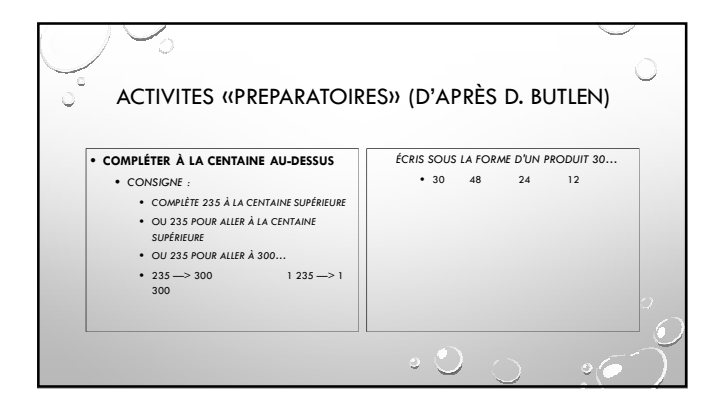

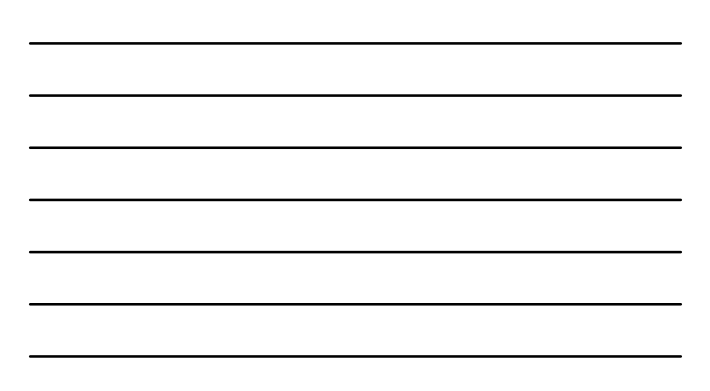

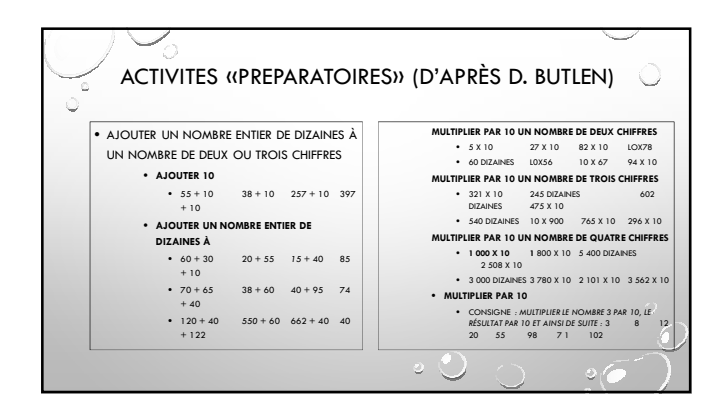

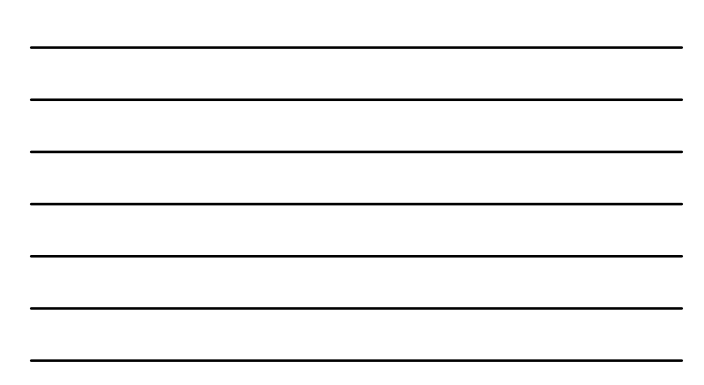

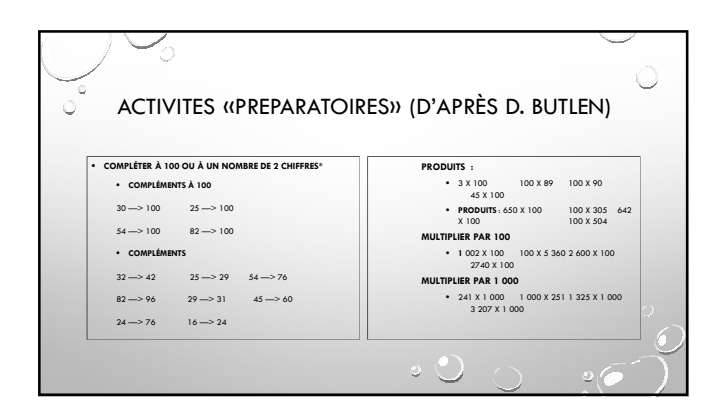

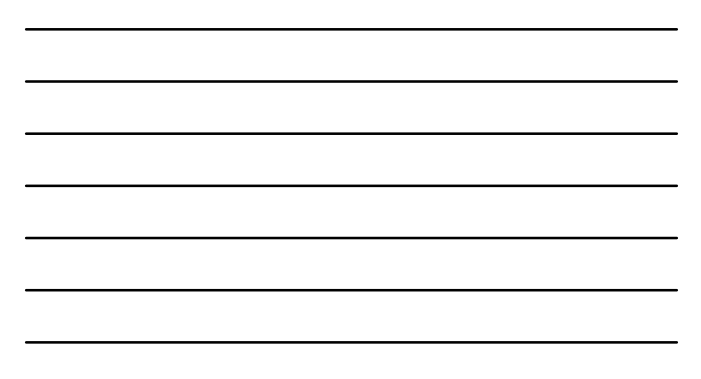

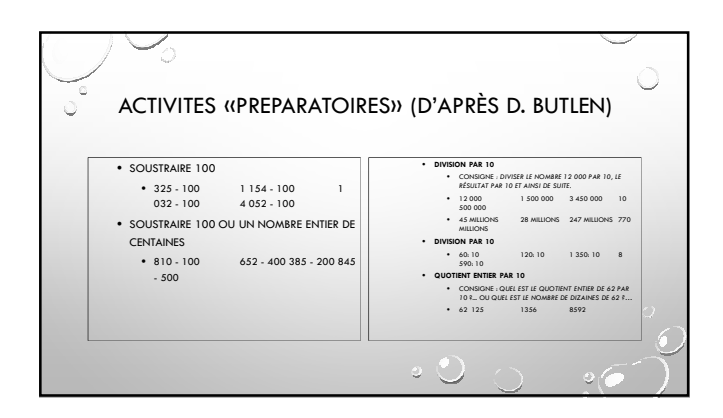

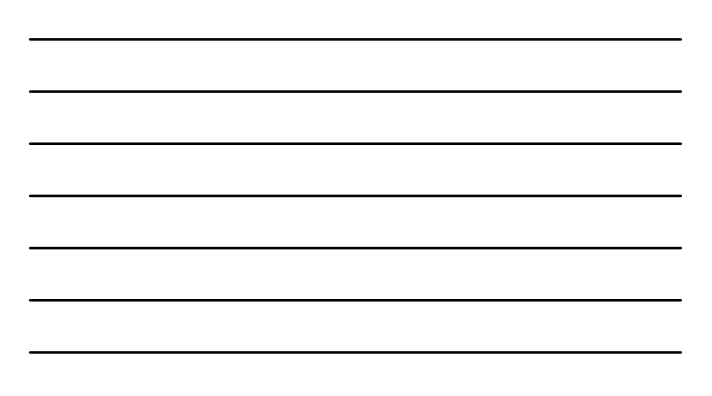

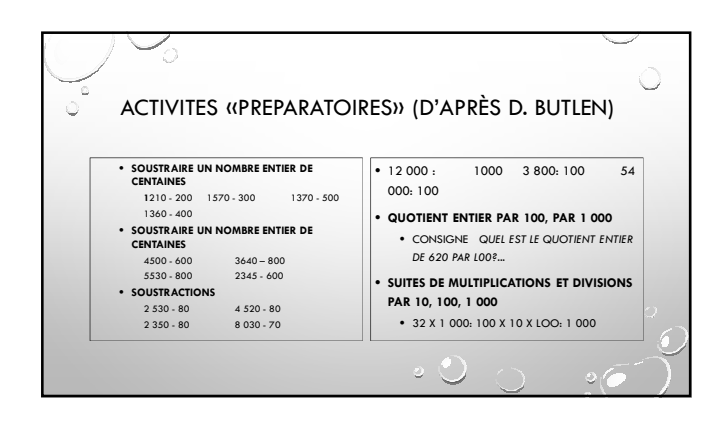

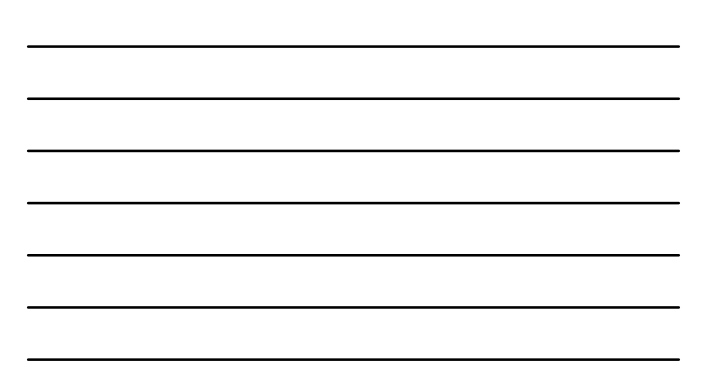

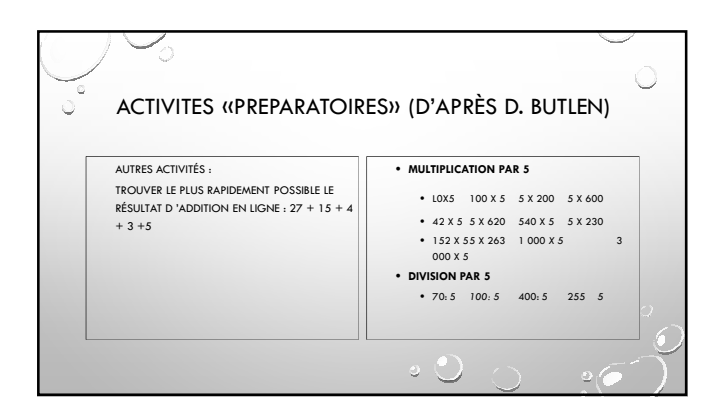

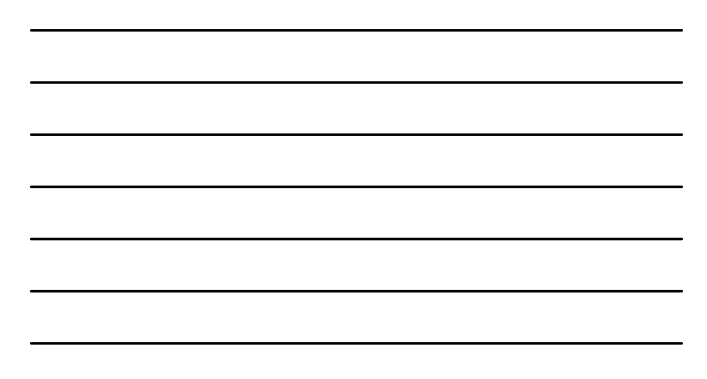

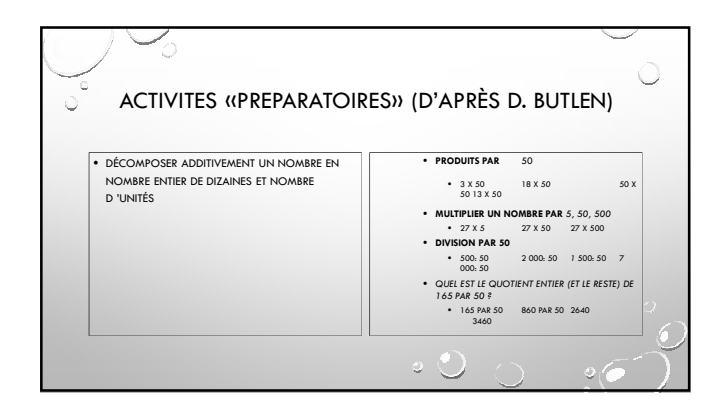

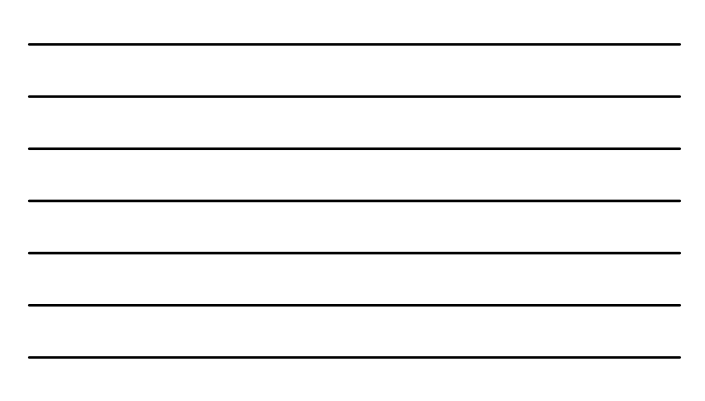

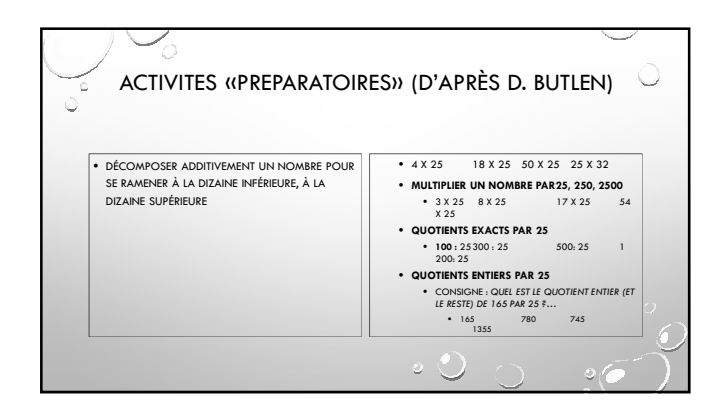

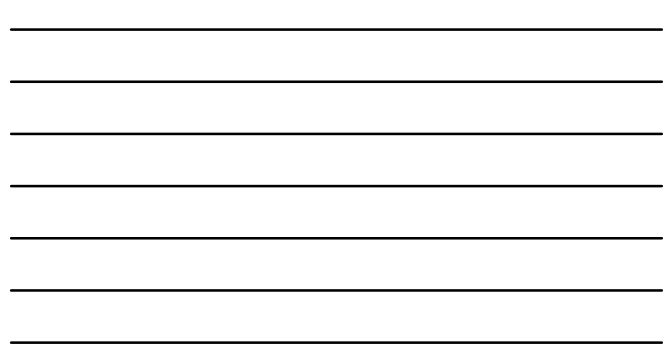

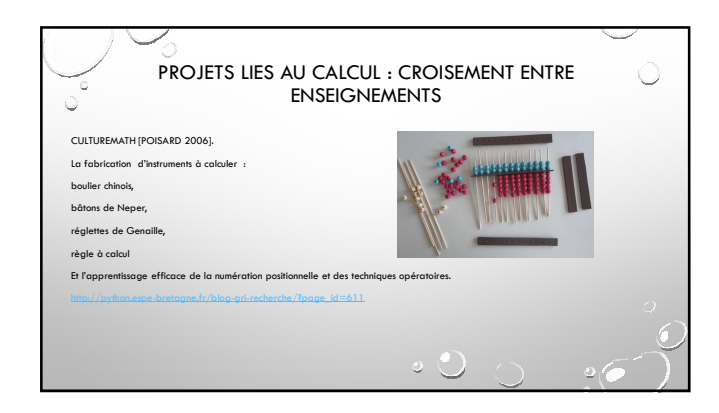

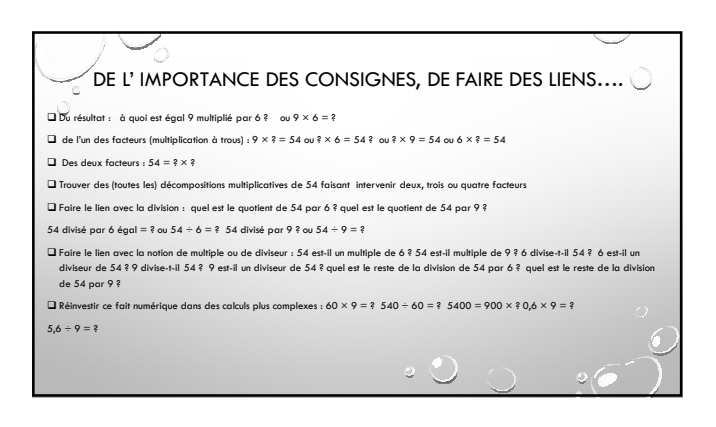

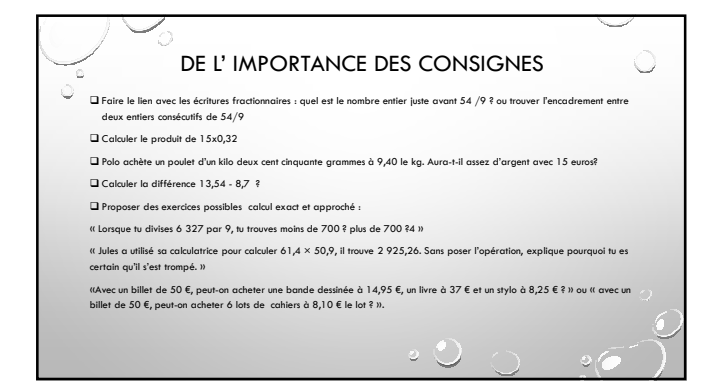

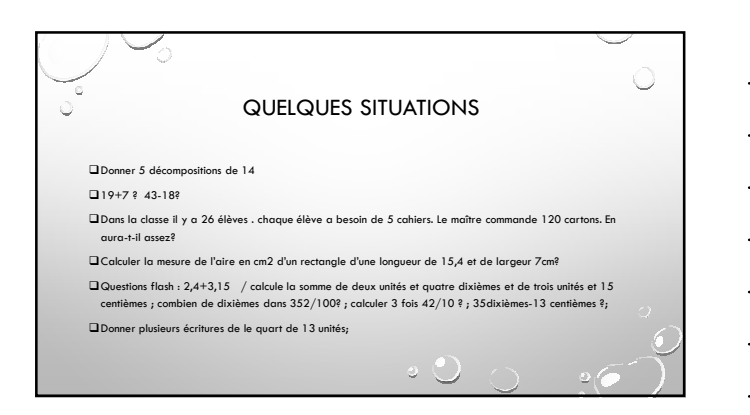

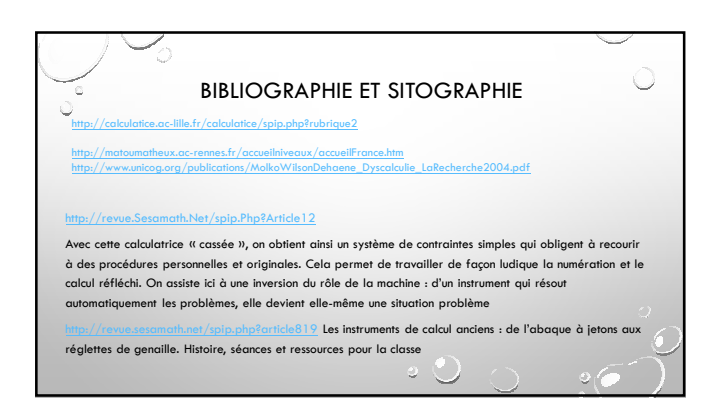

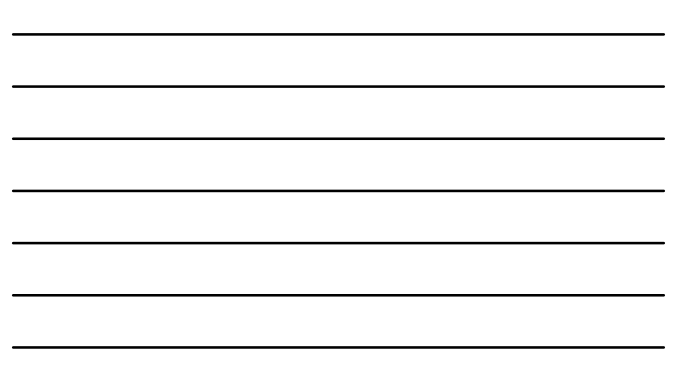

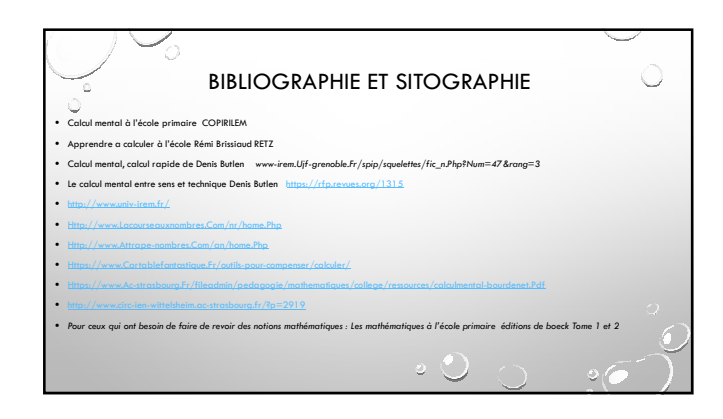